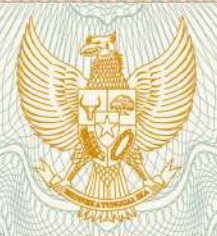

**REPUBLIK INDONESIA KEMENTERIAN HUKUM DAN HAK ASASI MANUSIA**

# **SURAT PENCATATAN**

### **CIPTAAN**

Dalam rangka pelindungan ciptaan di bidang ilmu pengetahuan, seni dan sastra berdasarkan Undang-Undang Nomor 28 Tahun 2014 tentang Hak Cipta, dengan ini menerangkan:

Nomor dan tanggal permohonan : EC00201983121, 20 November 2019

**Pencipta**

**M.Pd., dan Dr. Restu, M.S**

Nama

Kewarganegaraan : Indonesia

**Pemegang Hak Cipta**

 $\mathsf{Nama}$  /  $\mathsf{M}$   $\mathsf{N}$  /  $\mathsf{M}$   $\mathsf{N}$   $\mathsf{N}$ 

Kewarganegaraan : Indonesia

Tanggal dan tempat diumumkan untuk pertama kali di wilayah Indonesia atau di luar wilayah Indonesia

Nomor pencatatan : 000165662

Alamat : Jln. Karya Gg. Langgar No. 9 Medan, Kelurahan Karang Berombak, Kecamatan Medan Barat, Kode Pos 20117, Medan, Sumatera Utara, 20117

**Drs. Sriadhi, M.Pd., M.Kom., Ph.D., Prof. Dr. Harun Sitompul,**

**Drs. Sriadhi, M.Pd., M.Kom., Ph.D., Prof. Dr. Harun Sitompul, M.Pd., dan Dr. Restu, M.S**

Alamat : Jln. Karya Gg. Langgar No. 9 Medan, Kelurahan Karang Berombak, Kecamatan Medan Barat, Kode Pos 20117, Medan, Sumatera Utara, 20117

- Jenis Ciptaan : **Program Komputer**
- Judul Ciptaan : **SISTEM INFORMASI VIRTUAL LABORATORY**
	- 9 Oktober 2019, di Medan
- Jangka waktu pelindungan : Berlaku selama 50 (lima puluh) tahun sejak Ciptaan tersebut pertama kali dilakukan Pengumuman.

adalah benar berdasarkan keterangan yang diberikan oleh Pemohon. Surat Pencatatan Hak Cipta atau produk Hak terkait ini sesuai dengan Pasal 72 Undang-Undang Nomor 28 Tahun 2014 tentang Hak Cipta.

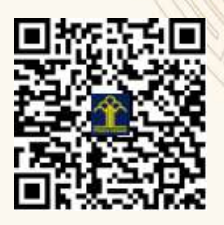

a.n. MENTERI HUKUM DAN HAK ASASI MANUSIA DIREKTUR JENDERAL KEKAYAAN INTELEKTUAL

> Dr. Freddy Harris, S.H., LL.M., ACCS. NIP. 196611181994031001

# **SPESIFIKASI PRODUK**

# **SISTEM INFORMASI VIRTUAL LABORATORY**

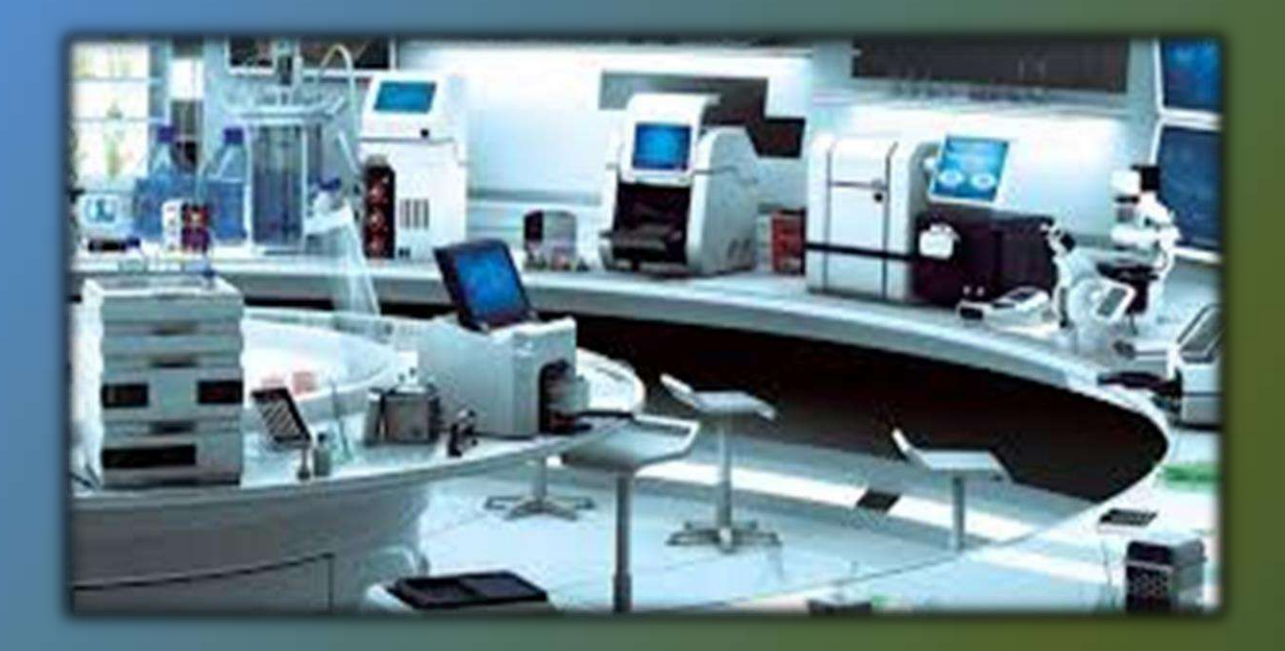

Pengembang :

**Drs. Sriadhi, ST., M.Pd., M.Kom., Ph.D Prof. Dr. Abdul Hamid, M.Pd Prof. Dr. Harun Sitompul, M.Pd Dr. Restu, M.S**

## **UNIVERSITAS NEGERI MEDAN 2021**

*Spesifikasi WL-Virtual Laboratory Page* 1

## IDENTITAS PRODUK

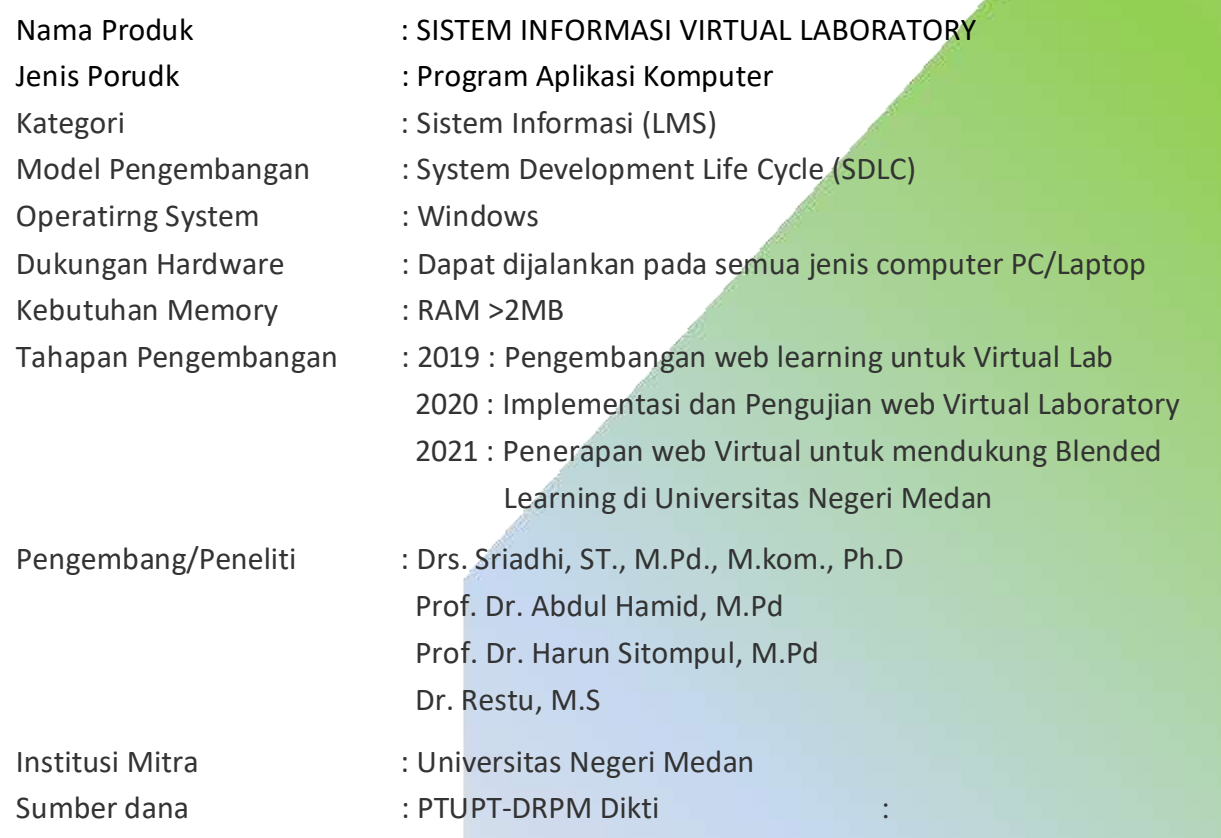

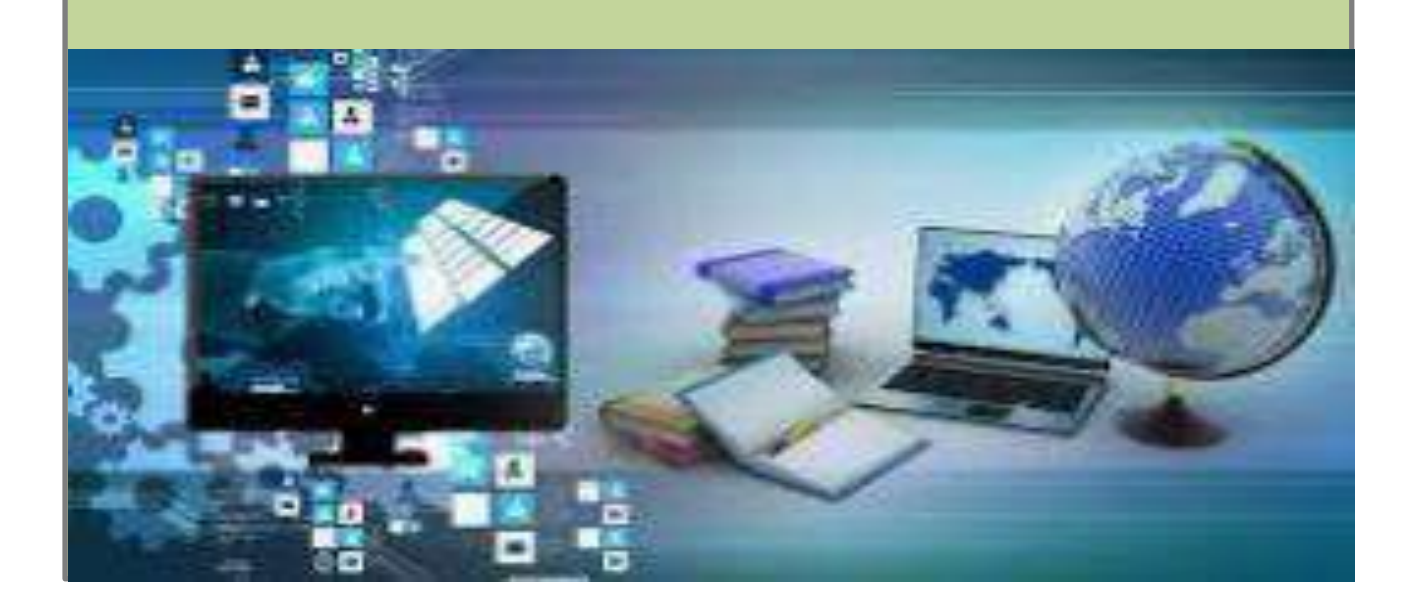

#### **PENGANTAR**

Puji dan syukur kehadirat Allah SWT, sistem informasi Web Learning Virtual Laboratory (WL-VLab) ini dapat dibangun, diuji coba dan divalidasi dan diuji feasibilitas dengan hasil sangat layak untuk digunakan serta terbukti efektif sebagai LMS virtual laboratory. Uji keefektifian terbatas juga telah menghasilkan pertumbuhan capaian hasil belajar dengan gain score sangat tinggi.

Program aplikasi ini merupakan LMS Virtual Learning berbasis web untuk mendukung pembelajaran praktikum virtual sebagai solusi atas kendala pelaksanaan praktikum real lab yang selalu tidak dapat terlaksana khususnya pada praktikum remidial mahasiswa. Keterbatasan dalam fasilitas, peralatan lab, instruktur, termin waktu dan biaya menjadikan aplikasi WL-VLab ini sangat penting dan memberi solusi signifikan dalam penyelengaraan pembelajaran praktikum dalam bentuk virtual laboratory berbasis web. Aplikasi Virtual Laboratory (LMS dan Modul Vir-Lab) semula dikhususkan hanya untuk praktikum lab remidial yang dilakukan secara virtual atau suplemen praktikum laboratorium dasar, tetapi adanya pandemi Covid-19 menjadikan VL-WLab ini menjadi kebnutuhan utama dan wajib yang sangat dibutuhkan.

Aplikasi WL-VLab ini dikembangkan dengan pilot project pada Fakultas Teknik Unimed, khususnya pada Jurusan Pendidikan Teknik Elektro. Beberapa mata kuliah telah menggunakan program aplikasi ini dan dapat dikatakan semua menyatakan hasil yang meningkat lebih baik secara signifikan serta berhasil mengatasi masalah efisiensi penyelenggaraan mata kuliah praktikum. Dengan pembelajaran berbasis virtual laboratory maka kendala keterbatasan peralatan dan instruktur serta biaya dapat diatasi sekaligus meningkatkan capaian hasil belajar karena proses pembelajaran dapat berlangsung secara virtual kapan dan dimana saja tanpa terbebani oleh masalah fasilitas, tempat dan waktu. Program aplikasi WL-VLab ini menggunakan hosting subdomain universitas yaitu [https://w-leaning.unimed.ac.id.](https://w-leaning.unimed.ac.id/) Pengguna aplikasi dibagi dalam tiga kelompok yaitu Admin yang mengelola sistem, Dosen yang mengelola perkuliahan praktikum dan Mahasiswa sebagai peserta kuliah virtual dengan akses tertentu.

Terima kasih kami ucapakan kepada Pihak Kementrian Pendidikan, Riset dan Pendidikan Tinggi serta Universitas Negeri Medan yang telah mendukung pembiayaan dan fasilitas untuk pengembangan sistem informasi V-Lab ini, dan semua pihak yang telah mendukung keberhasilan sistem informasi ini. Semoga aplikasi web learning Virtual Laboratory ini memberi manfaat kepada banyak pihak demi kemajuan dan peningkatan pendidikan khususnya di Universitas Negeri Medan.

Pengembang

### **WEB-LEARNING VIRTUAL LABORATORY**

#### **A. PENDAHULUAN**

Virtual Laboratory (V-Lab) merupakan sistem informasibentuk web learning yang dibangun sebagai wadah untuk pembelajaran praktikum di Fakultas Teknik Universitas Negeri Medan, khususnya untuk praktikum remidial. Praktikum remidial menjadi permasalahan selama ini karena tidak memiliki slot untuk akses praktek laboratorium karena tidak tercantum dalam kontrak resmi mata kuliah yang diambil mahasiswa pada semester berjalan. Selain itu masalah keterbatasan fasilitas lab khususnya peralatan dan bahan yang digunakan, tenaga instruktur dan tenaga laboran serta jadwal praktek merupakan hambatan bersifat kronis sehingga praktikum remidial sulit dilakukan. Sementara itu tidak sedikit mahasiswa yang gagal atau belum mendapatkan capaian pembelajaran sesuai standar sehingga perlu melakukan praktikum remedial. Permasalahannya adalah praktikum remedial tidak memiliki sesi penjadwalan sehingga sulit dilaksanakan.

Laboratorium virtual atau biasa disebut dengan istilah Virtual Lab adalah serangkaian alat-alat laboratorium yang berbentuk perangkat lunak (software) komputer berbasis multimedia interaktif, yang dioperasikan dengan komputer dan dapat mensimulasikan kegiatan di laboratorium seakan-akan pengguna berada pada laboratorium sebenarnya. Laboratorium virtual potensial untuk memberikan peningkatan secara signifikan dan pengalaman belajar yang lebih efektif. Karenanya, pengembangan laboratorium virtual ini diharapkan dapat menyelesaikan permasalahan belajar yang dialami oleh mahasiswa dan mereduksi biaya dalam pengadaan alat dan bahan yang digunakan untuk kegiatan praktikum. Dengan sifat virtual yang dimilitanpa dibatasi tempat dan waktu dan pengulanagan sehingga sangat ideal untuk digunakan dalam model kemandirian belajar.

Melalui pembelajaran multimedia dalam bentuk laboratorium virtual banyak manfaat diperoleh, seperti proses pembelajaran menjadi lebih menarik, lebih interaktif, jumlah waktu mengajar dapat dikurangi, kualitas belajar dapat ditingkatkan dan proses belajar mengajar dapat dilakukan di mana saja dan kapan saja, dan dapat dilakukan berulangulang tanpa batas. Selain itu, praktikum berbasis laboratorium virtual akan menghemat biaya, meskipun tidak dapat diberlakukan kepada semua pembeklajaran praktikum. Namun demikian pemilihan praktikum yang menuntut kemampuan berpikir abstrak untuk mencapai penguasaan keahlian, virtual laboratory merupakan pilihan yang sangat tepat.

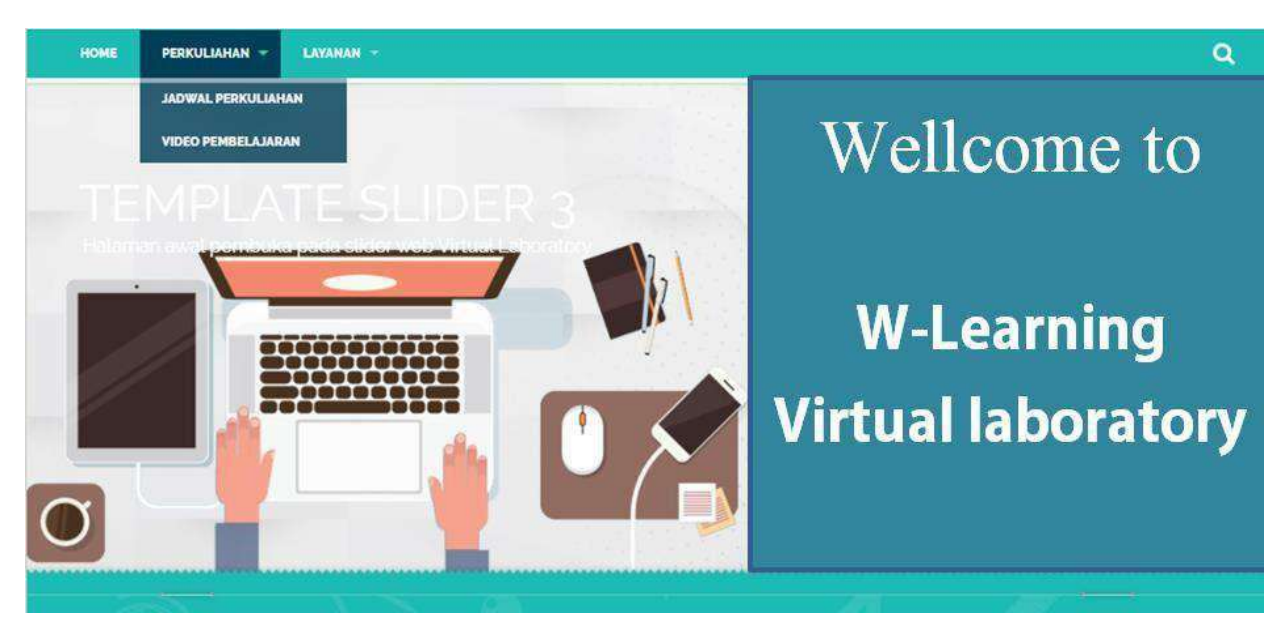

Displai menu home web learning pada V-Lab

V-Lab dibangun untuk menjawab kebutuhan akan pelaksanaan praktikum remidial yang dilaksanakan secara virtual. Untuk itu aplikasi LMS dibangun berdasarkan analisis kebutuhan spesifik pengguna dan disiapkan pula manual atau petunjuk penggunaan serta aktivasi akses V-Lab. Ada tiga kelompok yang terlibat langsung dalam operasional V-Lab, yaitu Admin sebagai pengelila system; Dosen pengampu sebagai instruktur V-Lab dan Mahasiswa sebagai peserta praktikum remidial. Dengan adanya web learning untuk V-Lab ini maka pelaksanaan praktikum remidial dilakukan secara virtual sehingga mampu mengatasi persoalan keterbatasan praktek laboratorium.

#### **B. DISAIN SISTEM**

Perancangan program diawali dengan disain sistem yang merupakan tahap untuk menyusun prosedur konversi spesifikasi logis ke dalam disain untuk keperluan implementasi pada sistem. Hal ini bertujuan untuk (1) melakukan evaluasi dan merumuskan pelayanan sistem secara lebih rinci, (2) mempelajari dan mengumpulkan data menjadi struktur data yang lebih teratur, (3) menyusun perangkat lunak yang akan digunakan, (4) merumuskan kriteria untuk tampilan atau display informasi, (5) menyusun panduan operasional, dan langkah-langkah yang ditempuh seperti rancangan sistem terinci, konfigurasi sistem, evaluasi alternatif untuk konfigurasi sistem, memilih dan menetapkan konfigurasi yang paling tepat, serta menyiapkan usulan penerapan sistem yang baru.

Pengembangan WL-Virtual Laboratory (V-Lab) didasarkan kepada analisis kebutuhan pengguna melalui studi kelayakan. Studi lapangan diawali dengan mengumpulkan data dan informasi tentang pembelajaran praktikum di laboratorium

dalam lingkungan Universitas Negeri Medan, khususnya laboratorium di Fakultas Teknik. Identifikasi masalah dan analisis kebutuhan dirumuskan untuk dicarikan solusinya secara bersama. Pihak pengelola laboratorium perlu menyikapi kebutuhan pengguna yang bekerjasama dengan Tim Peneliti untuk membantu mewujudkan yaitu dengan membangun web V-Lab sebagai situs web praktikum virtual beserta kelengkapan yang harus dipenuhi untuk pelaksanaan pembelajaran praktikum berbasis virtual laboratory. Alur kerja system dirancang dengan relasi seperti diperlihatkan pada Gambar 2.

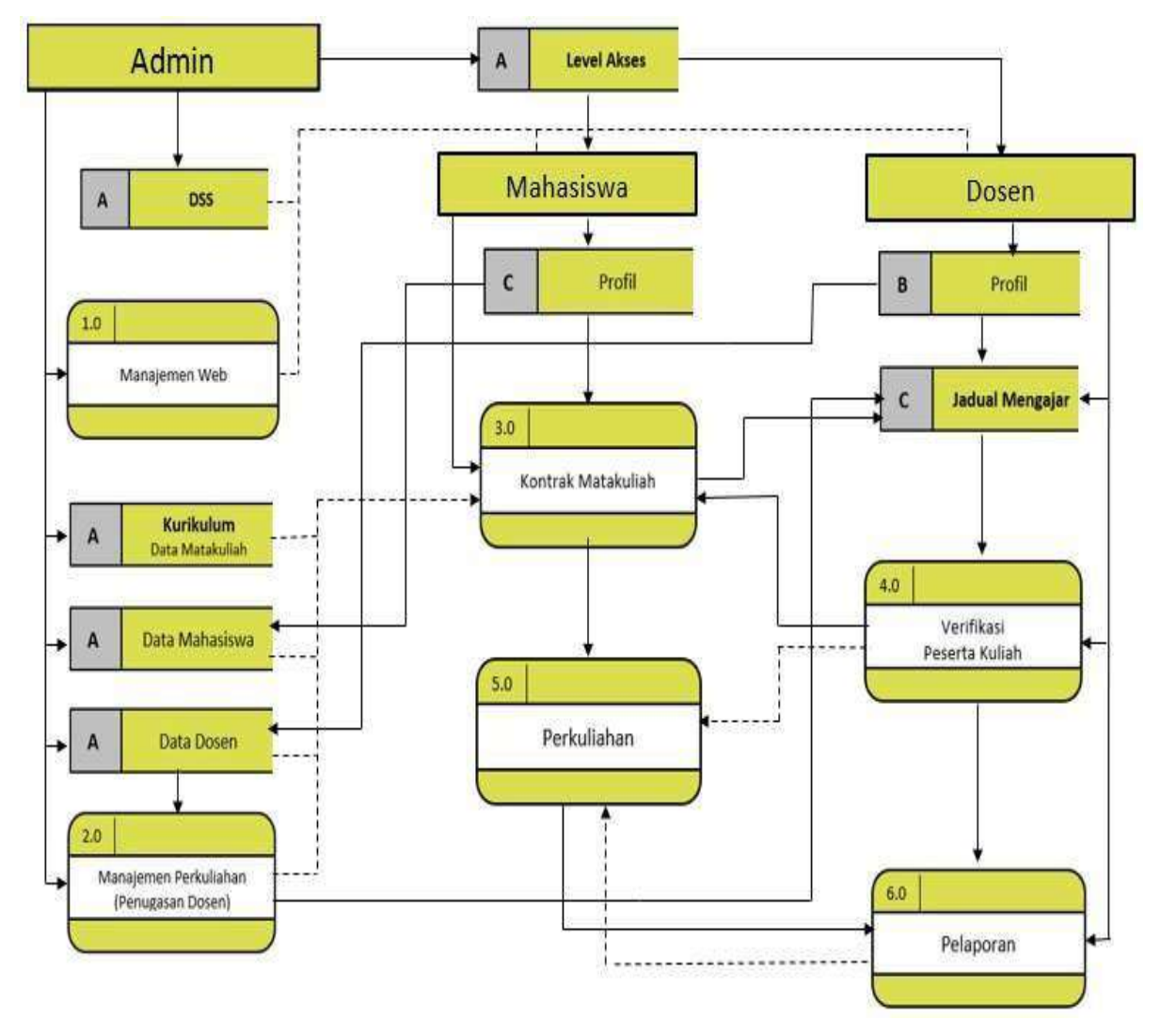

Data flow sistem aplikasi web V-Labs

Tahapan ini adalah membangun model sistem yang tepat untuk mengakomodir kebutuhan *user*. Dalam model sistem yang dibangun disediakan tiga kelompok user yaitu Admin, Dosen dan Mahasiswa yang di dalamnya masing-masing mencakup beberapa aktivitas sesuai kebutuhan.

#### **C. STRUKTUR PROGRAM V-LAB**

Aplikasi WL V-Lab dapat dikategorikan sebagai LMS e-learning yang difokuskan kepada aktivitas pembelajaran praktikum berbasis laboratorium virtual. Akses masuk system dibagi dalam tiga kelompok yaitu (1) Administrator; (2) Dosen, dan (3) Mahasiswa. Masing-masing kelompok disediakan menu sesuai kebutuhan.

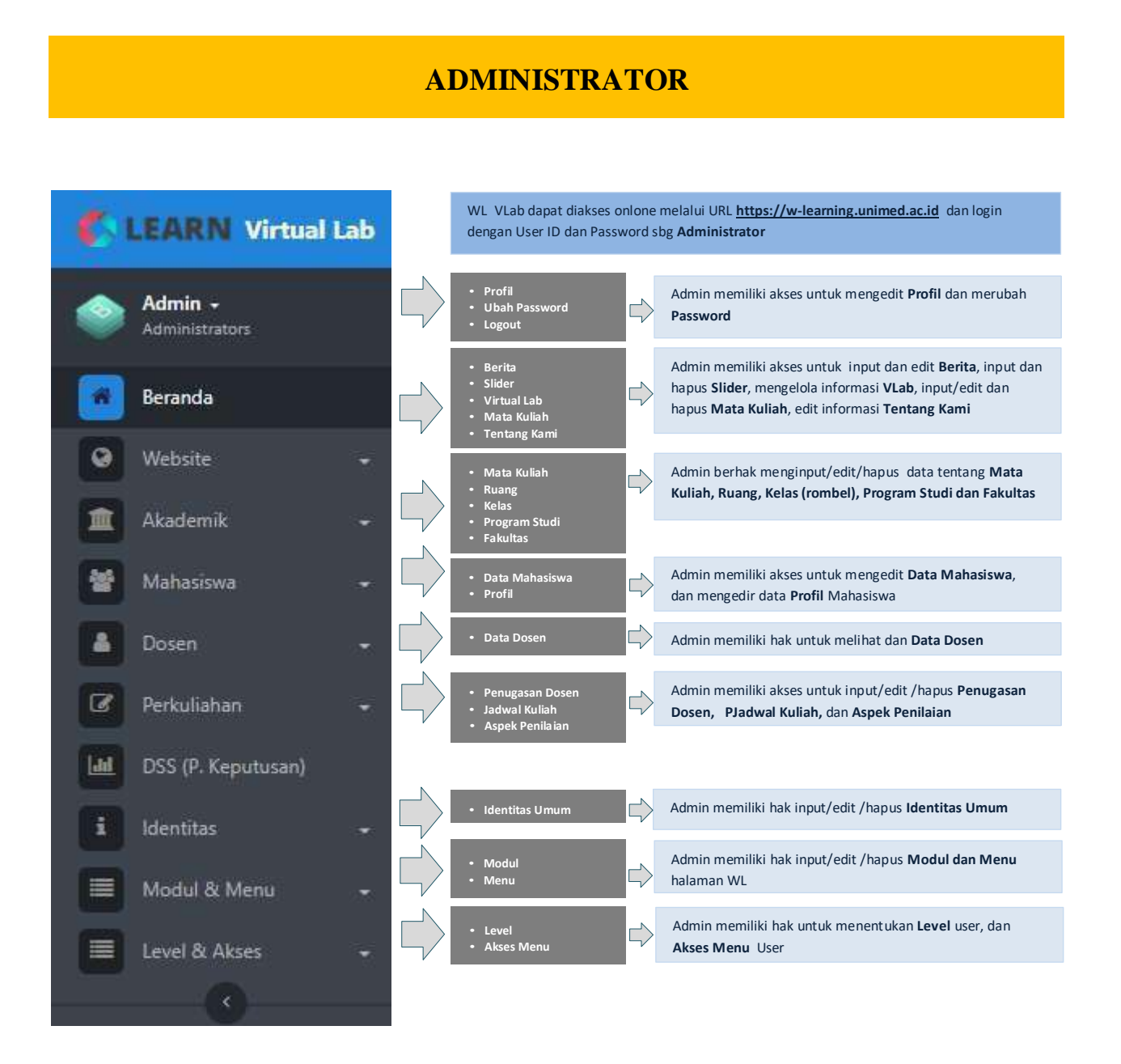

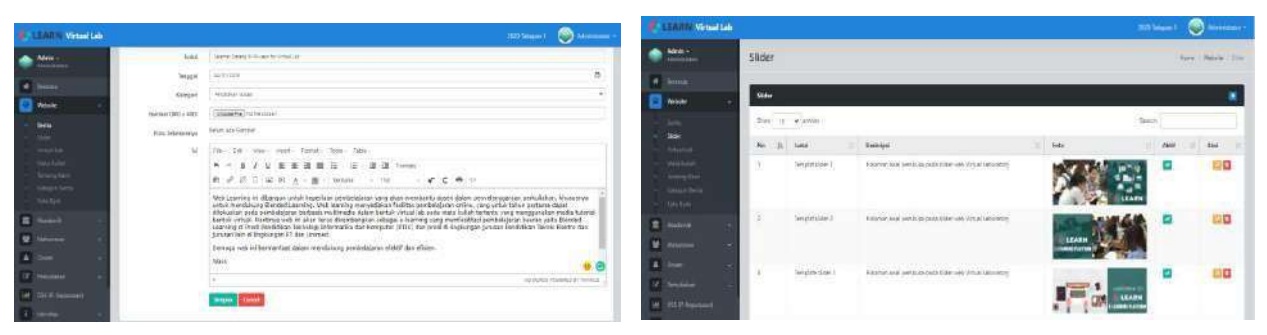

Displai halaman **Berita** pada menu **Website** Displai halaman **Slider** pada menu **Website**

|              | <b>LEARN Virtual Lab</b>  |   |                         |                  |                                                                       |                         |                                         | 2020 Tahapan 1       | Administrator -          |
|--------------|---------------------------|---|-------------------------|------------------|-----------------------------------------------------------------------|-------------------------|-----------------------------------------|----------------------|--------------------------|
|              | Admin -<br>Administrators |   |                         |                  | Program Studi Pend Teknologi Informatika dan Komputer<br>$\mathbf{v}$ |                         |                                         |                      |                          |
|              | Beranda                   |   |                         |                  |                                                                       |                         |                                         |                      |                          |
| ø            | Website                   | ٠ | <b>Mata Kuliah</b>      |                  |                                                                       |                         |                                         |                      | $\left  + \right\rangle$ |
|              | Akademik                  |   | Show<br>10 <sub>1</sub> | v entries        |                                                                       |                         |                                         | Search               |                          |
|              | Mata Kuliah               |   | <b>No</b><br>1ł         | 1T<br>Kode       | Nama                                                                  | 11<br>SKS<br>П          | Prodi                                   | 11<br>Fakultas       | 11<br>Aksi<br>п          |
|              | Ruang<br>Kelas.           |   |                         | 3TIK48002        | Algoritma dan dasar Pemrograman                                       | 2                       | Pend Teknologi Informatika dan Komputer | Fakultas Teknik (FT) | $P$ 0                    |
|              | Program Studi             |   | ž.                      | 3TIK48003        | Arsitektur Komputer                                                   | Q.                      | Pend.Teknologi Informatika dan Komputer | Fakultas Teknik (FT) | $12 - 3$                 |
|              | Fakultas                  |   | ï                       | 7TIK68218        | Blended Learning System                                               | $\overline{2}$          | Pend.Teknologi Informatika dan Komputer | Fakultas Teknik (FT) | ■■■                      |
|              | Tabun Akademik            |   | $\overline{4}$          | 3TIK48008        | Disain Grafis                                                         | $\overline{a}$          | Pend.Teknologi Informatika dan Komputer | Fakultas Teknik (FT) | 2 D                      |
| 蠈            | Mahasiswa                 | ۰ | 5                       | 3TIK47032        | Disain Produk                                                         | g                       | Pend.Teknologi Informatika dan Komputer | Fakultas Teknik (FT) | 12 D                     |
| å            | Dosen                     | - | 6                       | <b>6TBC13157</b> | E-Business                                                            | 3                       | Pend.Teknologi Informatika dan Komputer | Fakultas Teknik (FT) | 目的                       |
| $\mathbb{R}$ | Perkuliahan               | ۰ | $\overline{7}$          | 3TIK47018        | Elektronika                                                           | $\overline{\mathbf{2}}$ | Pend.Teknologi Informatika dan Komputer | Fakultas Teknik (FT) | 30                       |
| <b>Link</b>  | DSS (P. Keputusan)        |   | $\overline{\rm g}$      | ATIK42187        | Evaluasi Hasil Belajar                                                | з                       | Pend.Teknologi Informatika dan Komputer | Fakultas Teknik (FT) | $R$ $\Box$               |
|              | <b>Identitas</b>          |   | ğ,                      | 3TIK48006        | Janngan Komputer Dasar                                                | $\overline{2}$          | Pend.Teknologi Informatika dan Komputer | Fakultas Teknik (FT) | 20                       |
| 畫            | Model & Menu              |   | 10                      | 2TIK19816        | Jarîngan Komputer Lanjutan                                            | ä                       | Pend.Teknologi Informatika dan Komputer | Fakultas Teknik (FT) | ΞD                       |

Displai halaman **Mata Kuliah** di menu **Akademik** pada akun **Admin**

|                | <b>LEARN Virtual Lab</b>  |   |                          |                             |                                         |    |                       |    |                          |                    |   | 2020-Tahapan 1 |          | <b>Administrator</b> |
|----------------|---------------------------|---|--------------------------|-----------------------------|-----------------------------------------|----|-----------------------|----|--------------------------|--------------------|---|----------------|----------|----------------------|
|                | Admin -<br>Administrators |   | Kampus                   |                             |                                         |    |                       |    |                          |                    |   | Home           | Kampus   | Program Studi        |
| ñ              | Berancia                  |   |                          |                             |                                         |    |                       |    |                          |                    |   |                |          |                      |
| ø              | Website                   | ۰ | <b>Program Studi</b>     |                             |                                         |    |                       |    |                          |                    |   |                |          | 固                    |
|                | <b>Akademik</b>           | ÷ | Show<br>10 <sub>1</sub>  | $\vee$ entries              |                                         |    |                       |    |                          |                    |   | Search         |          |                      |
|                | Mata Kuliah               |   | 且<br>No                  | 11<br>Kode                  | Nama                                    | 15 | Falcultas             | 17 | Jih Kelas<br>ш           | Jih Makul          | п | Keterangan     | 11       | Aksi                 |
|                | Ruang<br>Kelas            |   | а                        | 0100101                     | Pendidilitan Telmik Elektro             |    | Fakultas Teknik (FT)  |    | g:                       | $\sigma$           |   | Lihat          |          | o<br>國               |
|                | Program Studi             |   | $\overline{c}$           | 0100102                     | Teknik Elektro                          |    | Fakultas Teknik (FT)  |    | ġ.                       | $\vec{0}$          |   | <b>Tinat</b>   |          | 南面                   |
|                | Fakultas                  |   | 3                        | 0100103                     | Pend Teknologi Informatika dan Komputer |    | Fakultas Teknik (FT)  |    | 3                        | 56                 |   | Libet          |          | 回目                   |
|                | Tahun Akademik            |   | $\overline{4}$           | 0100201                     | Pendidikan Teknik Mesin                 |    | Fakultas Teknik (FT)  |    | ğ,                       | $\bar{\mathbb{Q}}$ |   | Litet          |          | ØØ                   |
| 螢              | Mahasiswa                 | ۰ | $5^\circ$                | 0100202                     | Pendidikan Automotif                    |    | Fakultas Teicnik (FT) |    | $\overline{\mathcal{E}}$ | $\mathcal{O}$      |   | Lihat          |          | $\alpha$ $\alpha$    |
| 훕              | Dosen                     | ۰ | $\overline{6}$           | 0100301                     | Pendidikan Teknik Bangunan              |    | Fakultas Teknik (FT)  |    | s.                       | $\hat{\alpha}$     |   | Eltar          |          | 70                   |
| $\overline{u}$ | Perkuliahan               | ۰ | $\overline{\mathcal{L}}$ | 0100302                     | Teknik Sipil                            |    | Fakultas Teknik (FT)  |    | P.                       | Ç.                 |   | Litet          |          | 國国                   |
| Lat.           | DSS (P. Keputusan)        |   |                          |                             |                                         |    |                       |    |                          |                    |   |                |          |                      |
| 王              | <b>Elentifas</b>          | ۰ |                          | Showing T to 7 of 7 entries |                                         |    |                       |    |                          |                    |   |                | Previous | Next<br>$\mathbf{1}$ |
|                | <b>E MARIE WARRE</b>      |   |                          |                             |                                         |    |                       |    |                          |                    |   |                |          |                      |

Displai halaman **Program Studi** di menu **Akademik** pada akun **Admin**

|           | <b>CARN Virtual Lab</b>       |                 |     |                             |                                                       | <b>EXECUTIV Virtual Lab</b> |                       |   |                             |                                      |            |                             |
|-----------|-------------------------------|-----------------|-----|-----------------------------|-------------------------------------------------------|-----------------------------|-----------------------|---|-----------------------------|--------------------------------------|------------|-----------------------------|
|           | Admin -<br>Administrators     | Kampus          |     |                             |                                                       | Admin -<br>Azionistatoni    | Kampus                |   |                             |                                      |            |                             |
|           | W Bernstal                    |                 |     |                             |                                                       |                             |                       |   |                             |                                      |            |                             |
| $\bullet$ | Website<br>$\sim$             | <b>Fakultas</b> |     |                             |                                                       | <b>Beards</b><br>赤          |                       |   |                             |                                      |            |                             |
|           | Akademik<br>٠                 | Show:           |     | $10 \times$ entries         |                                                       | $\alpha$<br>Website<br>٠    | <b>Tahus Akademik</b> |   |                             |                                      |            |                             |
|           | <b>Many Kullen</b>            | $\mathbb{N}$ o  | ii. | Kode                        | Nama                                                  | Akademik<br>٠               | Show                  |   | 10 y stries                 |                                      |            |                             |
|           | <b>Kusing</b><br><b>Reins</b> |                 |     | 0100                        | Fakultas Teknik (FT)                                  | Alata Rollab                | Nu                    | 出 | Kode                        | Tebus                                | Takapers   | <b>Keterangan</b>           |
|           | Pringnem Studi                | $\lesssim$      |     | 0200                        | Fakultas Ihnu Pendidikan (FIP)                        | News                        |                       |   | $20201\,$                   | $\mathbb{Z} G \mathbb{S} \mathbb{R}$ | Tehapan 1  | Semester Gasel TA 2020/2021 |
|           | Fakultas                      | G.              |     | 0300                        | Facultas Matematika dan ilmu Pengetahuan Alam (FMIPA) | teler.                      |                       |   | 20191                       |                                      |            |                             |
|           | Tatum Akademik                | $\overline{A}$  |     | - -<br>0400                 | Fakultac (Imu Social (FIS)                            | Program Studio              | Ŧ.                    |   | <b>Home</b>                 | 2019                                 | Taliapan T | Semester Gasel 14 2019/2020 |
| 놜         | Mahasiswa<br>×                | 渲               |     | 0500                        | Fakultas Bahasa dan Seni (FBS)                        | faute:<br>Tahun Akademik    | š                     |   | $2019^\circ$                | 2019                                 | Telepan 2  | Benedyr Gerap TA 2019/2020  |
|           | A Dosen<br>$\sim$             | s               |     | 80.356<br>0600              | Fabultas limu Kealahragaan (FIK)                      |                             |                       |   | Showing 1 to 3 of 3 entries |                                      |            |                             |
|           | <b>EX Redutation</b><br>۰     | 弍               |     | 0700                        | Fakultas Biconomi (FE)                                | 蟹<br>Makasinini<br>٠        |                       |   |                             |                                      |            |                             |
|           | LM DSS (P. Kepunswell         |                 |     | Showing 1 to 7 of 7 entries |                                                       | <b>A</b> Donn<br>٠          |                       |   |                             |                                      |            |                             |

**Daftar Fakultas** di menu **Akademik** akun **Admin H**alaman **Tahun Akademik** di menu **Akademik**

| <b>LEARN Virtual Lab</b>                                 |        |                |                       |                   |                                 |            |              |               | 2020 Tahapan 1 | Administrator<br>KS )          |
|----------------------------------------------------------|--------|----------------|-----------------------|-------------------|---------------------------------|------------|--------------|---------------|----------------|--------------------------------|
| Admin -<br>Administrators                                |        | Data Mahasiswa |                       |                   |                                 |            |              |               |                |                                |
| Beranda<br>₩                                             |        | Show           | 10.<br>$\vee$ entries |                   |                                 |            |              | Search        |                |                                |
| $\boldsymbol{\Theta}$<br>Website                         |        | No<br>lì       | Fato                  | <b>NIM</b><br>IT. | Ħ<br>Nama                       | JK.<br>m   | HP<br>IT.    | Ħ<br>Angkatan | Detail         | Aksi<br>17                     |
| Akademik                                                 | ۰      | J.             | $\bigodot$            | 5173151010        | ASTRIB AVERRY LUCIANDRA SIREGAR | Perempuan  | 082151731510 | 2017          | в              | 12 位<br><b>B</b> Reset Pass    |
| Mahasiswa                                                | ٠      |                |                       | 5173151011        | ATIKA RAHMAH NASUTION           | Perempuan  | 085251741508 | 2017          | £              | 四日                             |
| Data Mahasiswa<br>Profil                                 |        | P.             | ŧ<br>忝                |                   |                                 |            |              |               |                | C Reset Rass                   |
| <b>Dosen</b>                                             |        | $\frac{3}{2}$  | 9                     | 5173151012        | AYU PUSPITA SARI                | Perempuan  | 085251431518 | 2017          | Ŧ              | 四日<br><b>C</b> Reset Pass      |
| $\overline{M}$<br>Perkuliahan<br>画<br>DSS (P. Keputusan) | ۰      | 48             |                       | 5173151013        | <b>BANGUN TAMBA</b>             | Laki-Laki  | 082173151013 | 2017          | B              | 90<br><b>C Reset Pass</b>      |
| š.<br><b>Identitas</b><br>畫<br>Modul & Menu              | ۰<br>۰ | 50             | $\bullet$             | 5173151015        | <b>DALILATI HUSNAH</b>          | Perempuant | 085273151015 | 2017          | в              | 国口<br><b>CF Reser Pass</b>     |
| 畫<br>Level & Akses<br>×.                                 | ۰      | $\tilde{v}$    |                       | 5171151003        | DHEA-PUTRI                      | Perempuan  | 08126304236  | 2017          | Ξ              | $C = C$<br><b>C</b> Reset Pass |

Displai halaman **Data Mahasiswa di** menu **Mahasiswa** pada akun **Admin**

|                                      | <b>CARN Virtual Lab</b>      |                      |               |    |                                         | Administrator -<br>SO)<br>2020-Tahapan 1 |
|--------------------------------------|------------------------------|----------------------|---------------|----|-----------------------------------------|------------------------------------------|
| Admin -                              | Administrators               | Detail Mahasiswa     |               |    |                                         | Mahasiswa<br>$7 - 8$<br>Home             |
| 并<br>Beranda<br>$\bullet$<br>Website | ٠                            |                      | Biodata       |    |                                         | <b>E</b> Edit                            |
| Akademik                             | ٠                            |                      | NIM           | a. | 5173151011                              |                                          |
| Mahasiswa                            | ۰                            | $\pm$                | Nama          | ÷. | ATIKA RAHMAH NASUTION                   |                                          |
|                                      |                              |                      | Tanggal Lahir | s. | 04 Maret 2001                           |                                          |
| Profil                               | Data Mahasiswa               |                      | Jenis Kelamin | i. | Perempuan                               |                                          |
|                                      |                              |                      | Email         | 91 | atikarahmah@unimed.com                  |                                          |
| a i<br><b>Dosen</b>                  | ٠                            |                      | HP.           | a. | 085251741508                            |                                          |
| $\mathbb{R}$                         | Perkuliahan<br>٠             | Edit Foto            | Agama         | 3  | Islam                                   |                                          |
| <b>Last</b>                          | DSS (P. Keputusan)           |                      | Fakultas      | ч. | Fakultas Teknik (FT)                    |                                          |
| i Identitas                          | ۰                            |                      | Program Studi | ۱. | PendiTeknologi Informatika dan Komputer |                                          |
| Modul & Menu                         | ۰                            |                      | Angkatan      | a  | 2017                                    |                                          |
| $\equiv$                             | Level & Akses<br>۰<br>$\sim$ | <b>Riwayat Login</b> |               |    |                                         |                                          |

Displai halaman **Profil** di menu **Mahasiswa** pada akun **Admin**

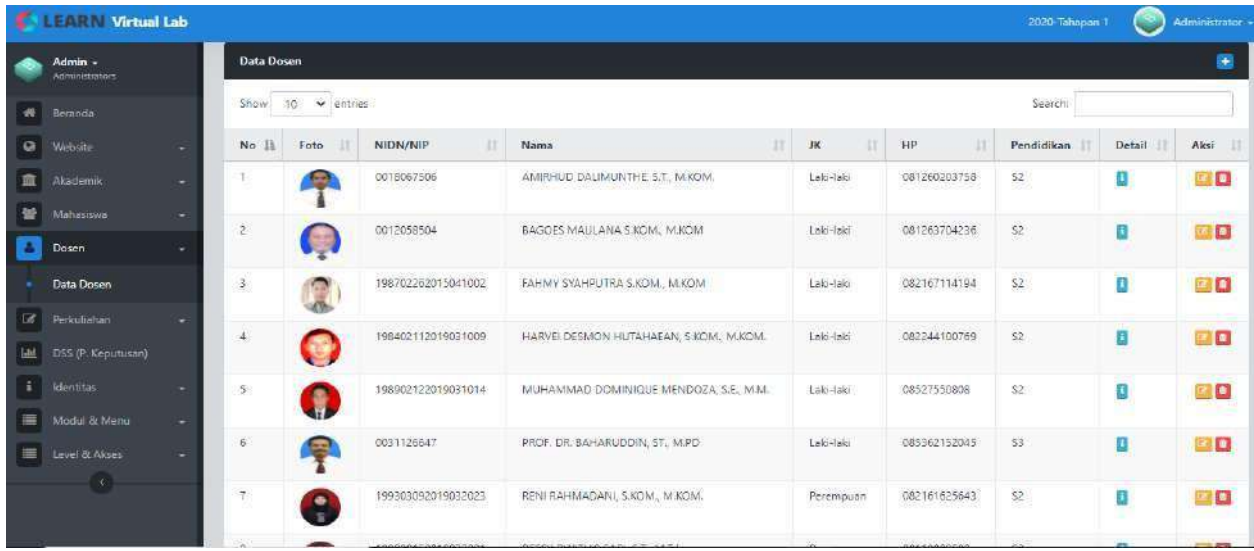

Halaman **Data Dosen** di menu **Dosen** pada akun **Admin**

|          | <b>EARN Virtual Lab</b>  |   |                                            |                      |    | 2020-Tahapen                            | Administrator.                |
|----------|--------------------------|---|--------------------------------------------|----------------------|----|-----------------------------------------|-------------------------------|
|          | Admin -<br>Administratum |   | Dosen                                      |                      |    | Home:                                   | Dosen Detail                  |
| w.       | Beranda                  |   |                                            | <b>Biodata Dusen</b> |    |                                         | <b><i><u>AXemball</u></i></b> |
| ۰        | Website                  | ۰ |                                            | NIDN.                |    | 0022046210                              |                               |
|          | Akademik                 | ۰ |                                            | Nama                 | Œ. | SRIADHI, M.PD., M.KOM., PH.D.           |                               |
| 学        | Mahasiswa                | ۰ |                                            | Jenis Kelamin        | œ. | Lett-letc                               |                               |
|          | Dosen                    | ۰ |                                            | Agama                | U. | İslam                                   |                               |
|          | Data Dosen               |   |                                            | Tanggal Lahir        | G. | 22 April 1963                           |                               |
| $\alpha$ | Terkuliahan              |   |                                            | Email                | 琪  | sriadhisy@gmail.com                     |                               |
|          |                          | ۰ |                                            | HP:                  | ÷. | 081263704236                            |                               |
| [ad]     | DSS (P. Keputusan)       |   |                                            | Pendidikan Terakhir  | Œ. | :53                                     |                               |
| Ŧ.       | dentities                | × |                                            | Program Studi        | ×. | Pand Teknologi Informatika dan Komputer |                               |
| $\equiv$ | Modul & Menu             | ٠ |                                            |                      |    |                                         |                               |
|          | Level & Alises           | ٠ | <b>Biografi</b>                            |                      |    |                                         |                               |
|          | $\mathcal{L}_\mathrm{c}$ |   |                                            |                      |    |                                         |                               |
|          |                          |   |                                            |                      |    |                                         |                               |
|          |                          |   | copyright (\$2019, Virtual Labs FT-UNINED) |                      |    |                                         | + Back to Top                 |

Halaman **Profil Dosen** di menu **Data Dosen** pada akun **Admin**

|               | <b>LEARN Virtual Lab</b>              |   |               |                                                       |                                        |                     |                                |     | 2020-Tahapan 1                                              | <b>Bear</b> | Administrator |
|---------------|---------------------------------------|---|---------------|-------------------------------------------------------|----------------------------------------|---------------------|--------------------------------|-----|-------------------------------------------------------------|-------------|---------------|
|               | Admin -<br>Administrators             |   | Perkuliahan   |                                                       |                                        |                     |                                |     | Home: Perkuliahan Fenudasan Doser                           |             |               |
|               | Beranda                               |   |               | Program Studi Fend Teknologi Informatika dan Komputer | $\mathcal{F}_\mathcal{C}$              |                     |                                |     |                                                             |             |               |
| $\circ$       | Wellighter                            |   |               |                                                       |                                        |                     |                                |     |                                                             |             |               |
|               | Akademik                              | ۰ |               | <b>Penugasan Dosen</b>                                |                                        |                     |                                |     |                                                             |             |               |
| 높             | Mahasiswa                             | ۰ | Show          | $\vee$ entries<br>10                                  |                                        |                     |                                |     | Search                                                      |             |               |
|               | Dosen                                 | ٠ |               |                                                       |                                        |                     |                                |     |                                                             |             |               |
|               | Perkuliahan                           |   | No Il         | Mata Kuliah<br>33                                     | Angkatan                               | Kelas/Ruang         | Hari/ Waktu                    | Mhs | Dosen Mata Kuliah<br>IT.                                    | PBM         | Aksi          |
|               | Penugasan Dosen<br>Jackwel Kullety    |   |               | TIK dalam Pendidikan (2 SKS)                          | 2019/Sem-<br>$\tilde{z}$<br>1999 - 911 | A/89.2.01           | Rabu.<br>08:00:00-<br>09:40:00 |     | TANSA TRISNA ASTONO PUTFU<br>SRIADHI, M.PD., M.KOM, PH.D.   | $\Box$      | Ξ             |
| 画             | Aspek Penilaian<br>DSS (P. Keputusan) |   | $\ddot{z}$    | Elektronika (2 SKS)                                   | 2019/ Sem-                             | A/89.2.02           | Senin<br>16.00.00-<br>18:00:00 |     | MARWAN AFFANDI, S.T., M.T.<br>SRIADHI, M.PD., M.KOM., PH.D. | o           | o             |
| я<br>$\equiv$ | identitas<br>Modul & Menu             | ٠ | $\frac{1}{2}$ | Pembelajaran Berbasis Multimedia<br>(2.5KSI)          | 2018/ Sem-<br>$5 - 10$                 | A/89.3.01           | Kamis<br>14:00:00<br>15:40:00  |     | AMIRHUD DALIMUNTHE, S.T., M.KOM.                            | o           | e             |
| $\equiv$      | Level & Alses                         | ٠ | 半             | Pengolahan Citra Digital (3 SKS)                      | 2018/ Sem-<br>s                        | Al.<br>892 LabKom-B | Senin<br>09:39:00-<br>12:10:00 |     | HARVEI DESMON HUTAHAEAN, S.KOM.<br>M.KOM.                   | Ð           | ÷             |

Halaman **Penugasan Dosen** di menu **Perkuliahan** pada akun **Admin**

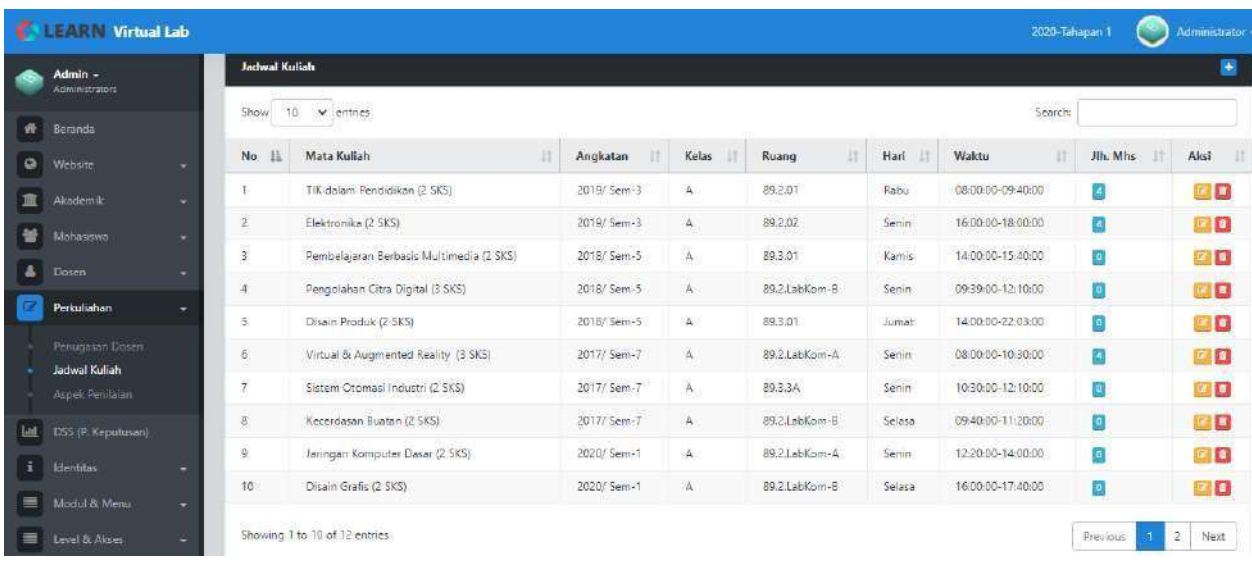

#### Halaman **Jadwal Kuliah** di menu **Perkuliahan** pada akun **Admin**

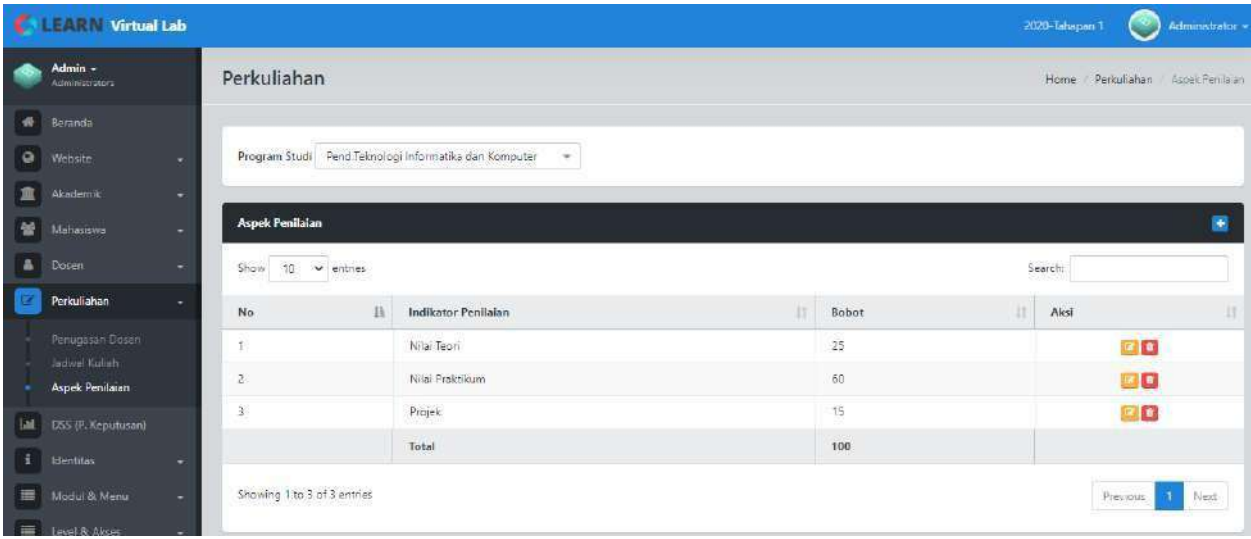

#### Halaman **Aspek Penilaian** di menu **Perkuliahan** pada akun **Admin**

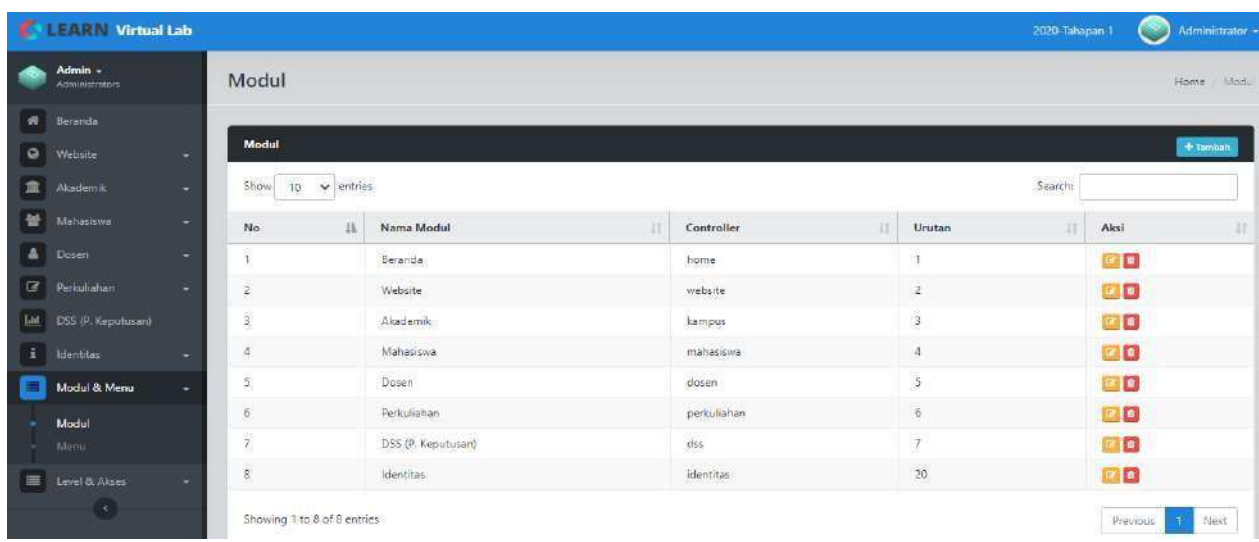

Halaman **Modul** di menu **Modul dan Menu** pada akun **Admin**

#### **DOSEN**

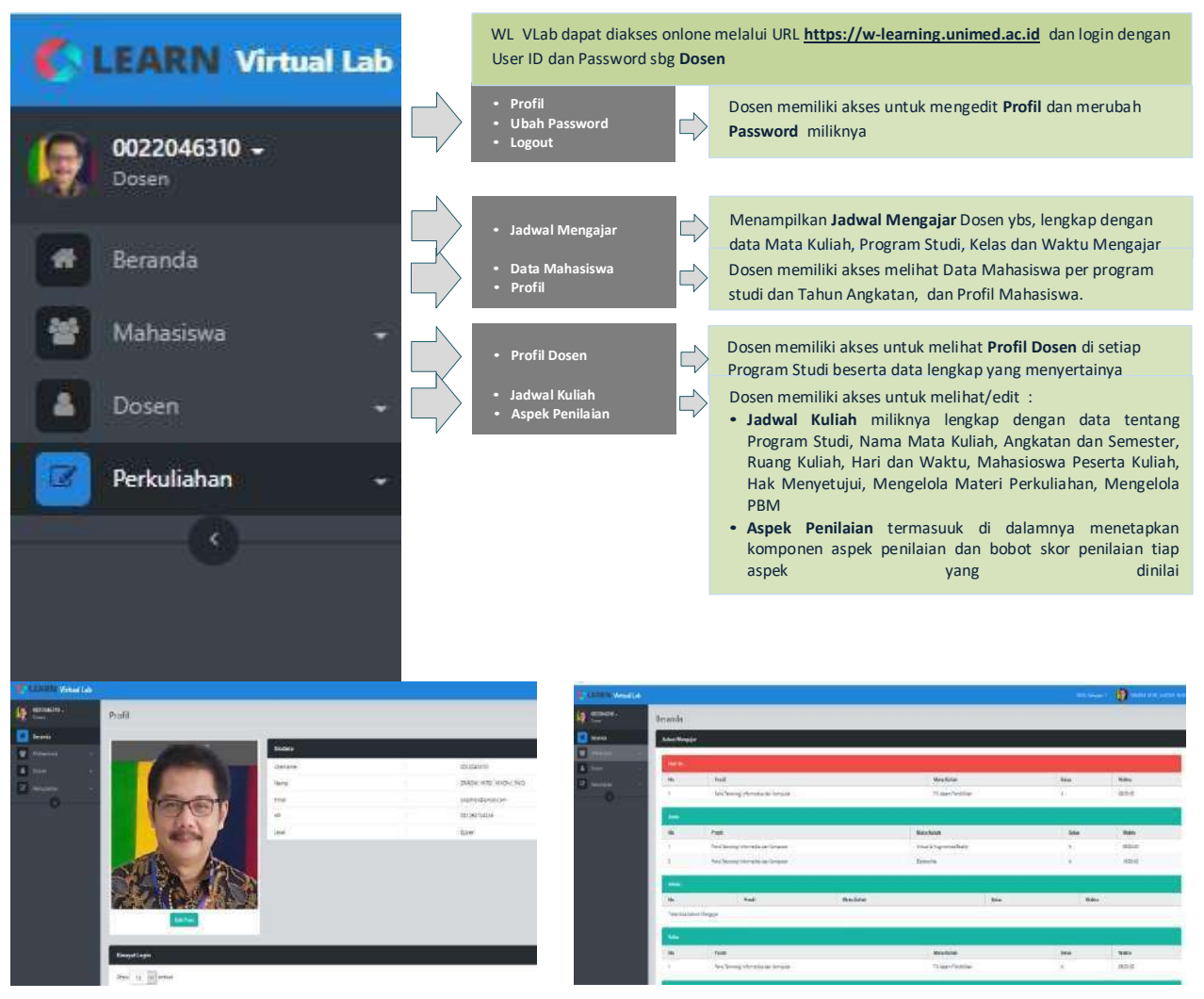

Halaman **Profil Dosen** pada akun **Dosen Jadwal Mengajar** di menu **Beranda pada** akun **Dosen**

| <b>EXTERNATION</b>                              |                        |                                                                                |             |                 |    |                           |   |                                   | 2020-Tahapan 1                |             | SRADH MPD MXDM PHD     |
|-------------------------------------------------|------------------------|--------------------------------------------------------------------------------|-------------|-----------------|----|---------------------------|---|-----------------------------------|-------------------------------|-------------|------------------------|
| 0022046310 +<br>段<br>Dower                      | Perkuliahan            |                                                                                |             |                 |    |                           |   |                                   |                               |             | Home Documbian Jackson |
| W. Bennes<br>÷<br>Mahasowa<br>٠<br>& Dosen<br>۰ | Jadwal Kullah<br>Show: | $10 - 4$ anches                                                                |             |                 |    |                           |   |                                   |                               | Search      |                        |
| æ<br>Pertulishen<br>Jadwa/Kullah                | p.                     | Prodi/<br>Mata Kuliah                                                          | Angketan    | Keizor<br>Ruang | 11 | Hartif<br>Weictu          | m | Mis                               | Belum<br>Konfirm              | 辻<br>Materi | PBM                    |
| Appointments and                                | 1                      | Pend Telmologi Informatika dan Kamputer<br>Virtual & Augmented Reality (3 515) | 2017/ Sem 7 | A/89.21abRam-A  |    | Senin/ 08:00:00-10:30:00  |   | $\frac{4}{100}$                   | $\mathbb{Z}$ .<br><b>Last</b> | o           | c                      |
| G)                                              | $\overline{z}$         | Pend Teknologi Informatika dan Komputer<br>Tik dalam Pendidikan (2.5KS)        | 2019/Sem-3  | A(89.2.01)      |    | Rebuil 08:00:00-09:40:00  |   | i.                                | $\mathfrak{g}$<br>tia         | E           | e                      |
|                                                 | ä.                     | Pand Taknologi Informatics dan Komputer<br>Eleichenker (2 SKS)                 | 2019/Sem-3  | AL\$9.2.02:     |    | Sanin/ 16:00:00, 18:00:00 |   | $\overline{\mathbf{m}}$<br>$\sim$ | <b>1911</b><br>Usa            | O           | D<br>æ                 |
|                                                 |                        | Showing 1 to 3 of 3 entries                                                    |             |                 |    |                           |   |                                   |                               | Periodi     | Neit                   |

Halaman **Jadwal Mengajar** di menu **Perkuliahan** pada akun **Dosen**

| <b>CALEARN Virtual Lab</b>          |               |                                                                         |    |            |                                                 |          |                          |                                                |                        |        |                     |                         | 2000 Telepon T  . USA SHADHLAND LINE RID . |                       |
|-------------------------------------|---------------|-------------------------------------------------------------------------|----|------------|-------------------------------------------------|----------|--------------------------|------------------------------------------------|------------------------|--------|---------------------|-------------------------|--------------------------------------------|-----------------------|
| 0022046310 +<br>$\frac{1}{2}$ 00220 |               |                                                                         |    |            | Daftar Mahasiswa yang Mengambil Mata Kuliah Ini |          |                          |                                                |                        | ×      |                     |                         |                                            |                       |
|                                     | Perkuliahan   |                                                                         | No | NIM        | Nama                                            | Angkatan | Fakultas                 | Prodi                                          | Status                 | Alei:  |                     |                         |                                            | Home Park Shan (after |
| W Brands<br><b>图 Metallist</b>      | Jednor Kulish |                                                                         |    | 5171151003 | DHEA PUTS:                                      | 2017.    | Fakultas<br>Teknik (FT)  | Parid Teknologi<br>Informatika dan<br>Komputer | ç                      | O      |                     |                         |                                            |                       |
| A Dolen<br>٠                        |               | Show to vientries                                                       | 亳  | 3173351024 | MA/A<br>TAMARA                                  | 2019     | Fakulta:<br>Telenix (FT) | Pend Telorologi<br>Informatika dan             | ÷.                     | ø      |                     |                         | Search:                                    |                       |
| Dericulation<br><b>Jacksi Kulah</b> | 18            | ProdV<br>Mata Kuliah                                                    |    |            | <b>GUITOM</b>                                   |          |                          | Komputer.                                      |                        |        | <b>Nie</b>          | <b>Belum</b><br>Konfirm | Moteri                                     | PBM                   |
| Appointminister<br>œ.               | ۹             | Fend Telinologi Informatika dan Ka<br>Virtual & Augmented Reality (3.5) |    |            |                                                 |          |                          |                                                |                        | Tukip. | i<br>Tirut          | ۰<br><b>DV</b>          | ×                                          | Е                     |
|                                     | зg            | Pend.Teknologi Informatika dan Komputer<br>TIK dolam Pendidikan (2 SKS) |    |            | 2019/ Sem-3                                     |          | AF69.2.01                |                                                | Tabw 08.00.00-09.40.00 |        | 12.41               | o<br><b>U</b> ra        | Е                                          | Е                     |
|                                     | а             | Rend Teknologi Informatika dan Komputer<br>Bektronika (2.5KS)           |    |            | 2019/ Selfs-3                                   |          | AF89.2.02                |                                                | Seile/10/0000-180000   |        | z.<br><b>Attack</b> | O)<br>Litat             | п                                          | о                     |
|                                     |               | Showing 1 to 3 of 3 antries                                             |    |            |                                                 |          |                          |                                                |                        |        |                     |                         | Previous                                   | <b>Nec</b>            |

Data **Peserta Kuliah** di menu **Perkuliahan** pada akun **Dosen**

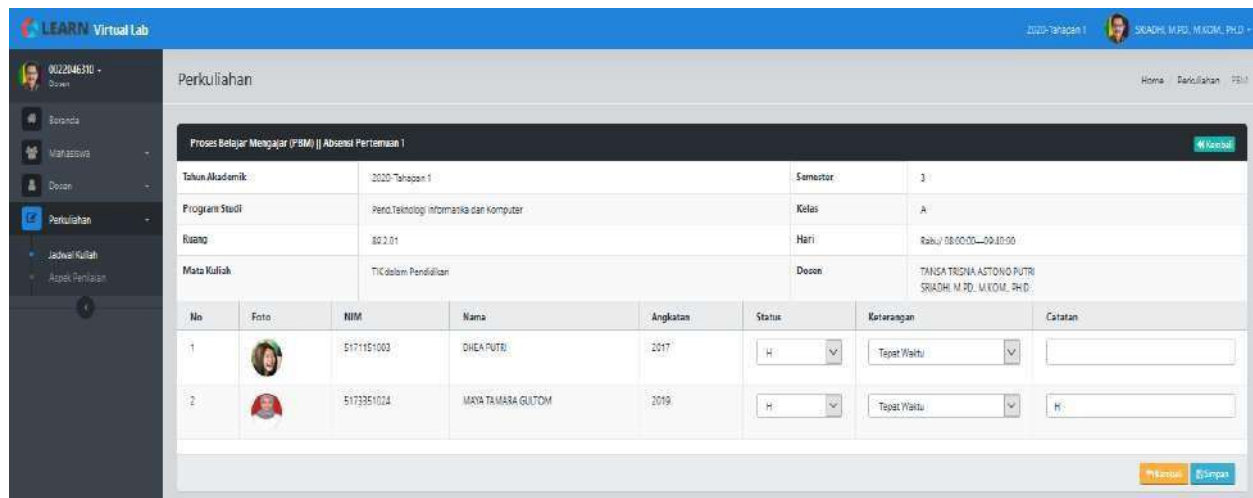

Daftar **Presensi** peserta kuliah di menu **PBM** pada akun **Dosen]**

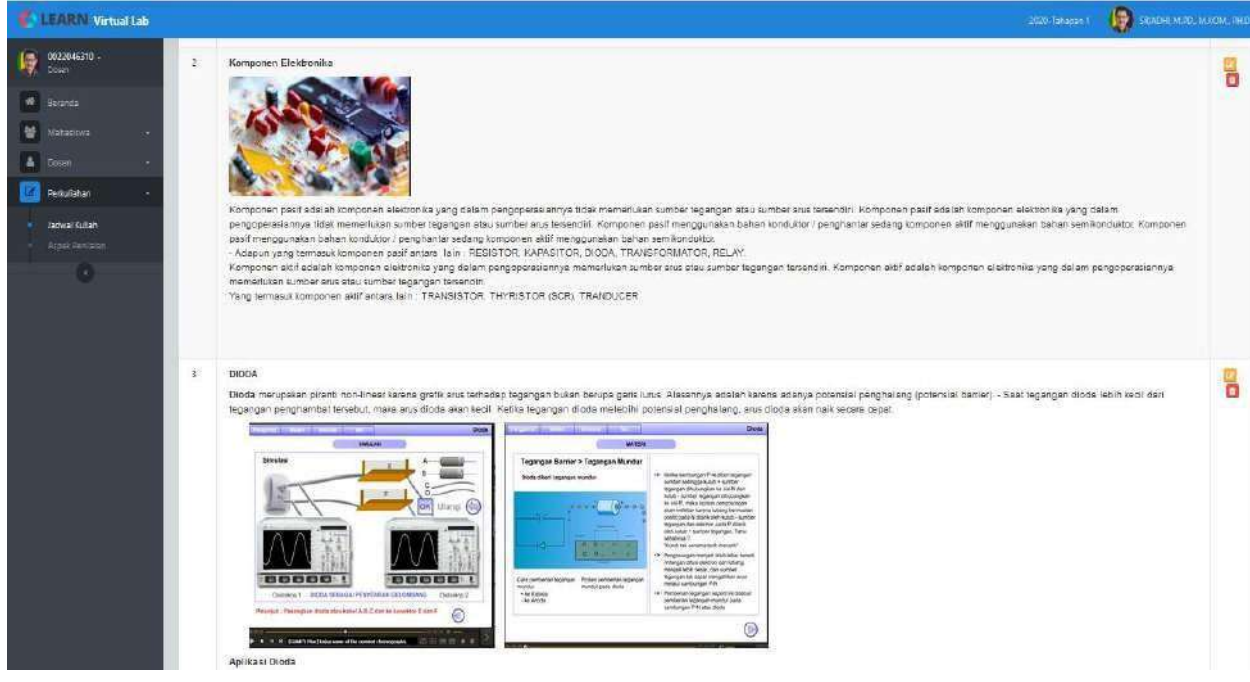

Halaman **Materi** di menu **Perkuliahan** pada akun **Dosen**

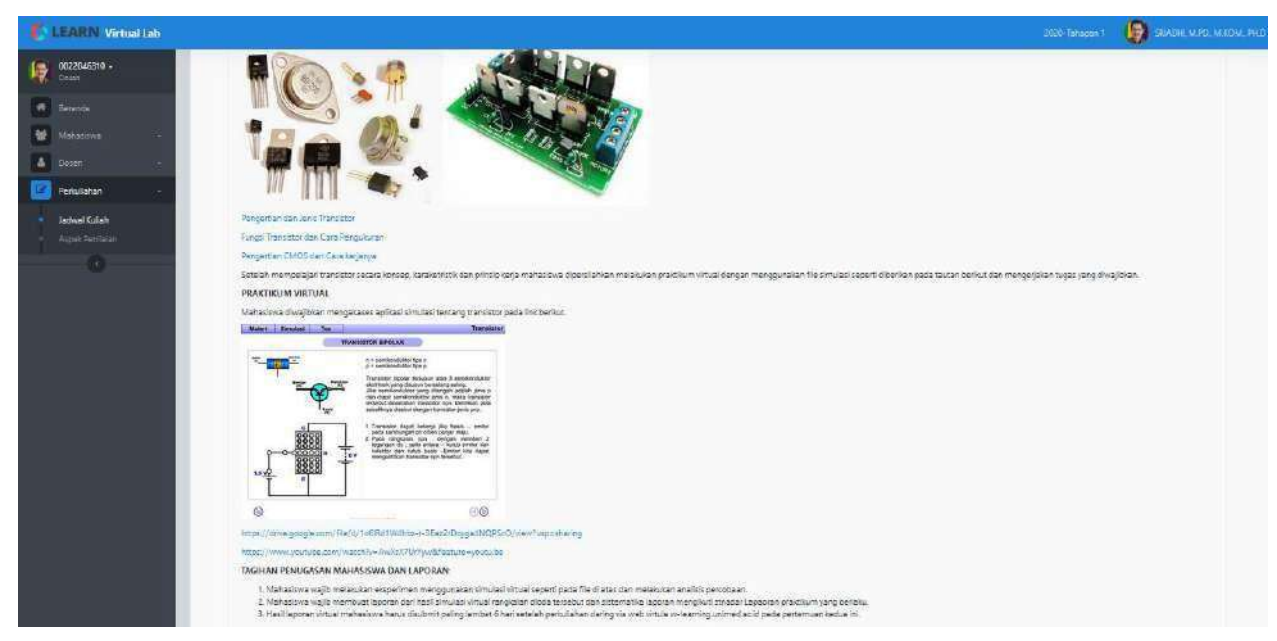

Halaman prnugasan **Praktikum** dn Simulasi **Virtual Laboratory** di menu **PBM** pada akun **Dosen**

| <b>CARN Virtual Lab</b>                |                 |                                                    |                                         |                                             |          |                                                            | 2020-Tehesem T | <b>SEP STAGEL WAS MIKOM, PHD</b> |
|----------------------------------------|-----------------|----------------------------------------------------|-----------------------------------------|---------------------------------------------|----------|------------------------------------------------------------|----------------|----------------------------------|
| 梅<br>0022046330 -<br>- Elecen-         | Perkuliahan     |                                                    |                                         |                                             |          |                                                            |                | Pericolahan PSST<br>Home:        |
| <b>W</b> Balaida<br>誉<br>Matashwa<br>٠ |                 | Proses Belajar Mengajar (PBM)    Tugas Pertemuan 1 |                                         |                                             |          |                                                            |                | <b>M</b> Komball                 |
| & Thom<br>٠                            | Tabun Alcademik |                                                    | 2020-Taltapain 1                        |                                             | Semester | $\mathbf{3}$                                               |                |                                  |
| <b>References</b>                      | Program Studi   |                                                    | Pand Tecnologi Informatica dan Komputer |                                             | Kelay    | $\mathsf{A}$                                               |                |                                  |
| Jacksel Kulleh                         | Ruang           |                                                    | 892.01                                  |                                             | Harr     | Rabu/08/0000-09:40:00                                      |                |                                  |
| <b>Rádclientaian</b>                   | Mata Kuliah     |                                                    | TIE dalam Pendidikan                    |                                             | Dosen:   | TANSA TRISNA ASTONO PUTRI<br>SRIADHI M.PD., M.IODM., PH.D. |                |                                  |
| $\overline{\mathcal{A}}$               | Nilai Teori     |                                                    |                                         |                                             |          |                                                            |                | + tambab lonic lagos             |
|                                        | No              | <b>Nama</b>                                        | Junk                                    | Waktu                                       |          | Informati                                                  | Penitation     | Aksi                             |
|                                        | ÷,              | Tugas Rutin 1                                      | Forum Disitual                          | 2020-11-23 15:00:00 c/d 2020-11-23 16:15:00 |          | Une                                                        | Uset           | 80                               |
|                                        | z.              | Reitsyaca loa                                      | Ulian Essay                             | 2020-11-23 16:00:00 c/o 2020-11-23 16:15:00 |          | $13\,\mathrm{m}$ – Seal                                    | Libet          | 30                               |
|                                        | 13              | Tugas Rubin                                        | Maksish Individu                        | 2020-11-27 10:00:00 s/d 2020-11-30 10:00:00 |          | the                                                        | that           | 00                               |

Halaman **Pengelolaan Pembekajaran** di menu **PBM** pada akun **Dosen**

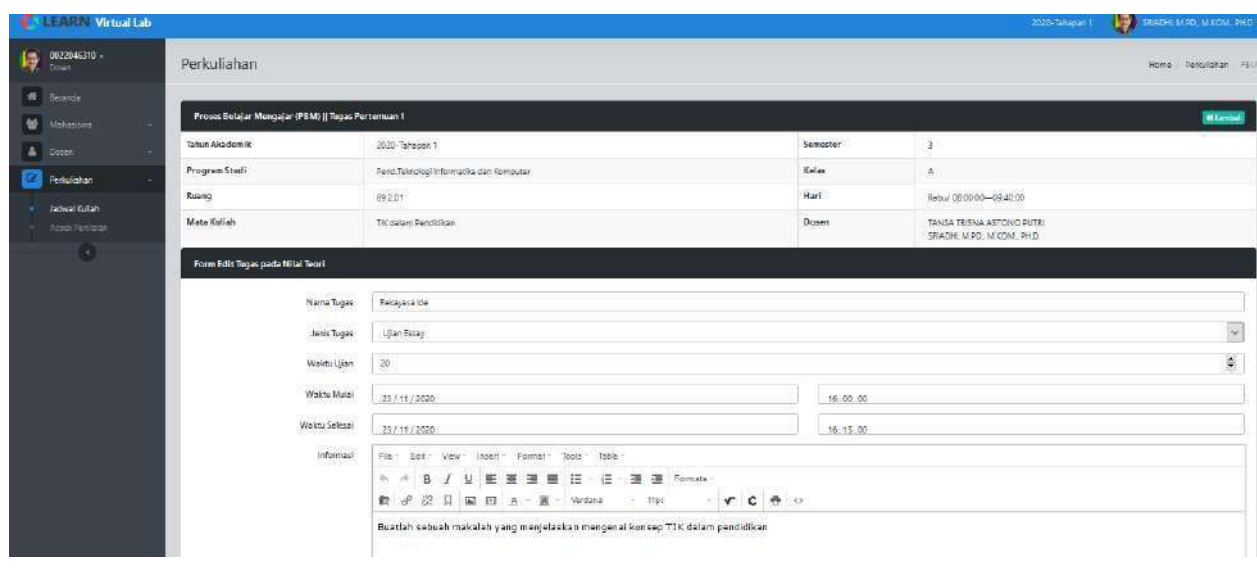

Halaman pengelolaan **Tugas dan Penilaian** di menu **PBM** pada akun **Dosen**

| <b>LEARN Virtual Lab</b><br>æ.      |                                        |                                                           |                                                                   |          | 2020-Tahapan I                                           | SPINDH MPD, MACM, P |                 |
|-------------------------------------|----------------------------------------|-----------------------------------------------------------|-------------------------------------------------------------------|----------|----------------------------------------------------------|---------------------|-----------------|
| 0022046310 -<br>$\frac{1}{2}$ 00220 | Perkuliahan                            |                                                           |                                                                   |          |                                                          | Home Periodishon    |                 |
| d Beranda<br>눃<br>Mahadowa<br>٠     |                                        | Proces Belajar Mengajar (PBM)    Tegas Pertemuan 1        |                                                                   |          |                                                          |                     | <b>MX</b> ambal |
| å<br><b>Dosen</b><br>×.             | Tahun Akademik                         | 2020-Tahanah 1                                            |                                                                   | Semester | 3%                                                       |                     |                 |
| Periodia an<br>٠                    | Program Studi                          | Pend Teknologi informatika dan Komputer                   |                                                                   | Kelas    | $\mathbf{A}^{\prime}$                                    |                     |                 |
| Jadwal Kulish                       | Ruang                                  | 89201                                                     |                                                                   | Hari     | Rabu/080000-094600                                       |                     |                 |
| Arcel Danis an                      | Mata Kuliah                            | TK dolam Pendidikan                                       |                                                                   | Dosan    | TANSA TRISNA ASTONO PUTA<br>SRIADHL M.P.D., M.KOM, PH.D. |                     |                 |
|                                     | Nilai Tugas Mahasiswa pada Nilai Teori |                                                           |                                                                   |          |                                                          |                     |                 |
|                                     | Nama Tugas                             |                                                           | Rekayasa ide                                                      |          |                                                          |                     |                 |
|                                     | Jenis Tugas                            |                                                           | Uian Essay                                                        |          |                                                          |                     |                 |
|                                     | NIM                                    |                                                           | 5173351024                                                        |          |                                                          |                     |                 |
|                                     | Nama                                   |                                                           | MAYA TAMARA GUITOM                                                |          |                                                          |                     |                 |
|                                     | Soal<br>No                             |                                                           | Pembahasan                                                        |          | Jawaban                                                  | Bobot               | Nilai           |
|                                     | Ť.                                     | Bagalmanakah konsep TIC dalam pendidikan menulur, anda-   | TK dalam pendidikan adalah pemanfaatan teknologi dalam pendidikan |          | TK dalam pendidikan haruslah memantaatkan teknologi      | 25                  | $20 -$          |
|                                     | $\overline{z}$                         | Bagaimanakah konseo penggunaan internet dalam pendidikan? | internet harus dapat digunakan secara efektif dalam pendidikan    |          | Internet harus dengan baik digunakan                     | 25.                 | 15              |

Halaman **Penilaian** di menu **PBM** pada akun **Dosen**

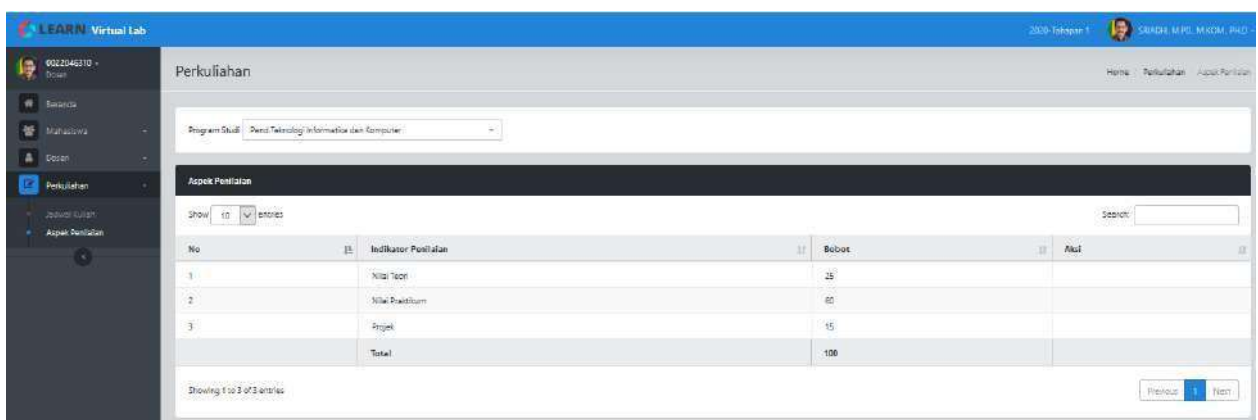

Halaman pengaturan **Aspek Penilaian** di menu **Penilaian** pada akun **Dosen**

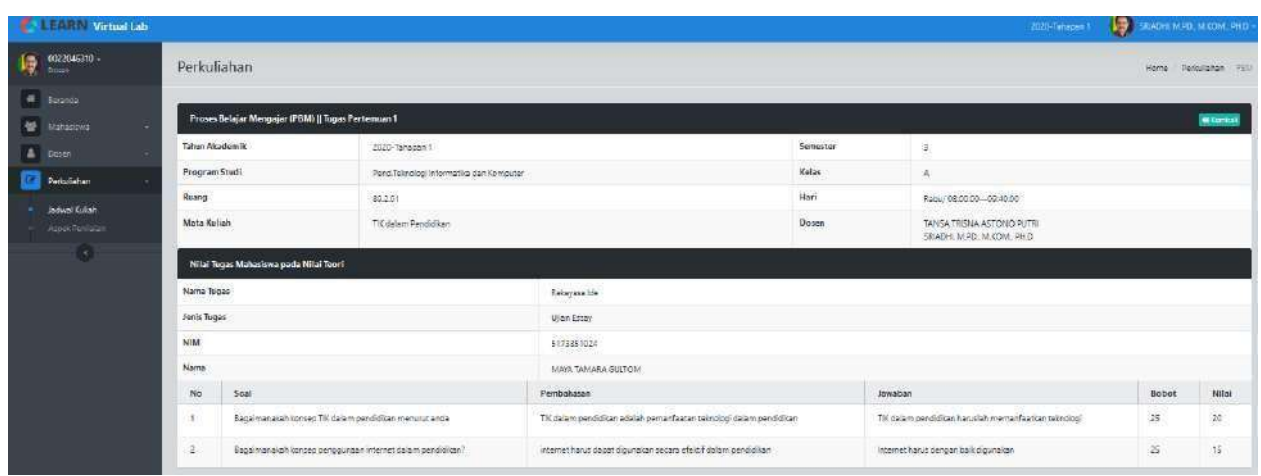

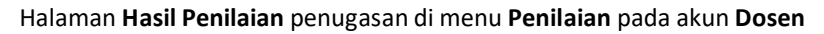

#### **1. Akun mahasiswa**

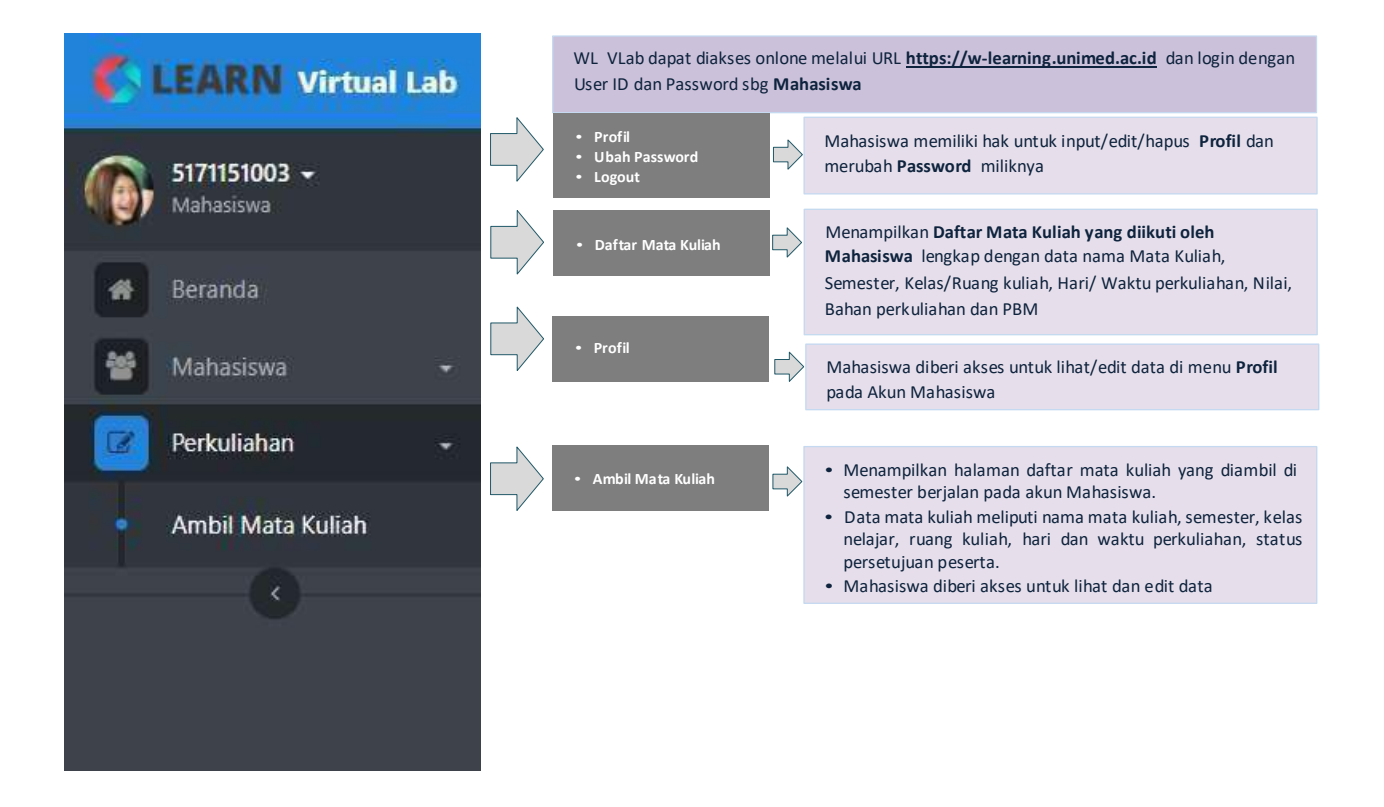

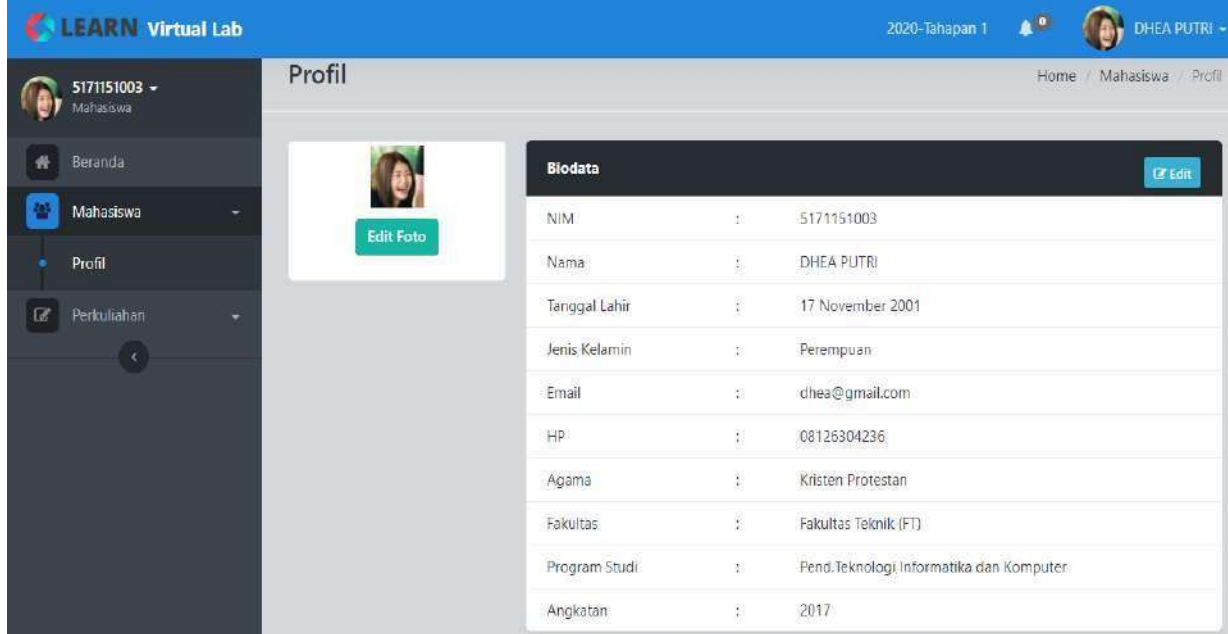

Halaman berisi **Biodata** mahasiswa di menu **Profil** pada akun **Mahasiswa**

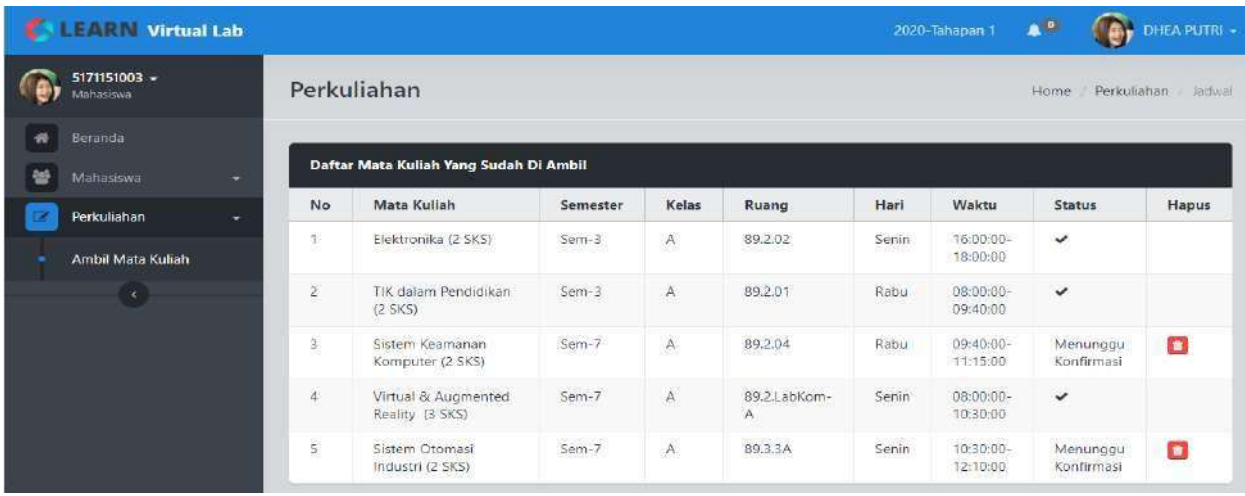

**Daftar Mata Kuliah** yang dikontrak mahasiswa di menu **Perkuliahan** pada akun **Mahasiswa**

| <b>LEARN</b> Virtual Lab                                |                |                                                   |          |                               |                                | 2020-Tahapan 1 | $A^0$ | DHEA PUTRI -               |
|---------------------------------------------------------|----------------|---------------------------------------------------|----------|-------------------------------|--------------------------------|----------------|-------|----------------------------|
| 5171151003 -<br>Mahasiswa                               |                | <b>PROSES PERKULIAHAN</b>                         |          |                               |                                |                | Home  | Perkuliahan<br><b>IRBM</b> |
| Beranda                                                 |                |                                                   |          |                               |                                |                |       |                            |
| 늘<br>Mahasiswa<br>٠                                     |                | <b>Daftar Mata Kuliah</b>                         |          |                               |                                |                |       |                            |
| $\overline{\mathbb{R}}$<br>Perkuliahan<br>÷<br>$\infty$ | No             | <b>Mata Kuliah</b>                                | Semester | Kelas/<br>Ruang               | Hari/ Waktu                    | Nilai          | Bahan | PBM                        |
|                                                         | $\mathbf{1}$   | Elektronika (2 SKS)                               | $Sem-3$  | A/<br>89.2.02                 | Senin<br>16:00:00-<br>18:00:00 | LIHAT          | LIHAT | <b>UHAT TUGAS</b>          |
|                                                         | $\overline{z}$ | TIK dalam Pendidikan (2)<br>SKS)                  | Sem-3    | A/<br>89.2.01                 | Rabu<br>08:00:00-<br>09:40:00  | LIHAT          | LIMAT | <b>LIHAT TUGAS</b>         |
|                                                         | 3              | <b>Virtual &amp; Augmented</b><br>Reality (3 SKS) | $Sem-7$  | $\Delta$<br>89.2.LabKom-<br>А | Senin<br>08:00:00-<br>10:30:00 | LIHAT          | LIHAT | <b>LIHAT TUGAS</b>         |
|                                                         |                | copyright @2019, Virtual Labs FT-UNIMED           |          |                               |                                |                |       | ↑ Back to Top              |

Tampilan **Daftar Mata Kuliah** pada akun **Mahasiswa**

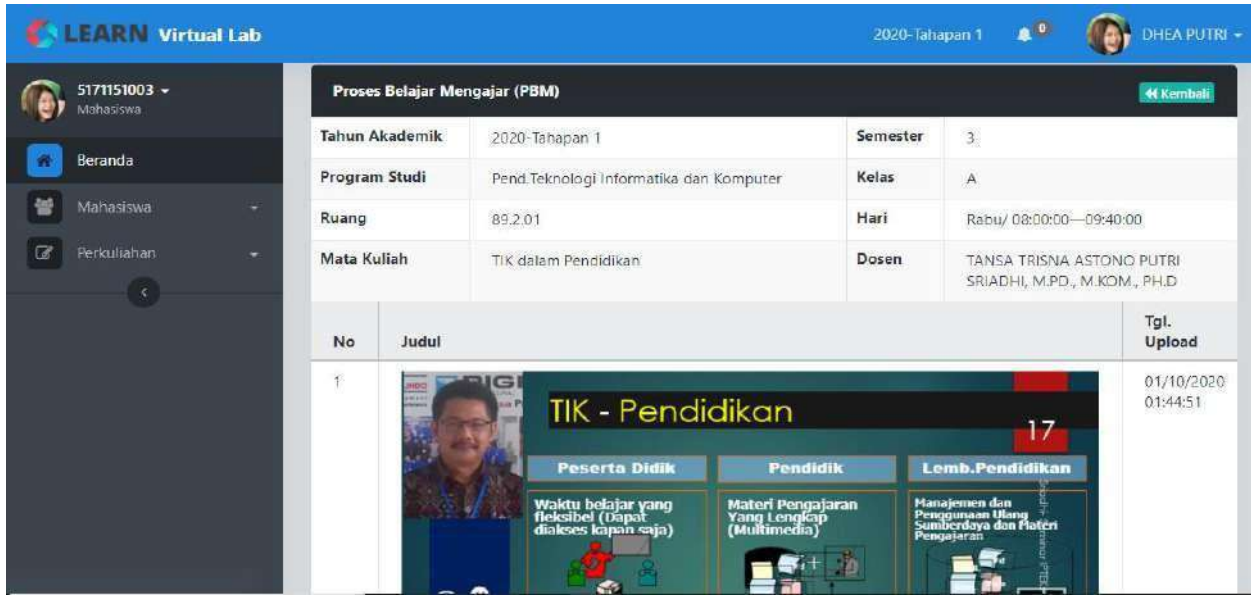

Halaman **Pembelajaran** yang diikuti mahasiswa di menu **PBM** pada akun **Mahasiswa**

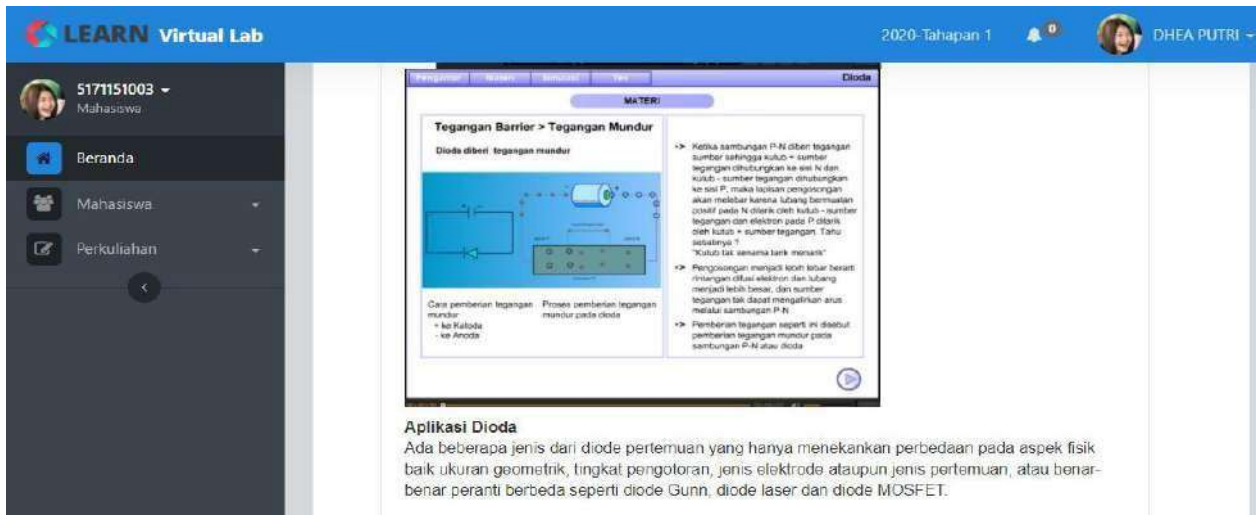

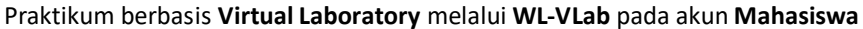

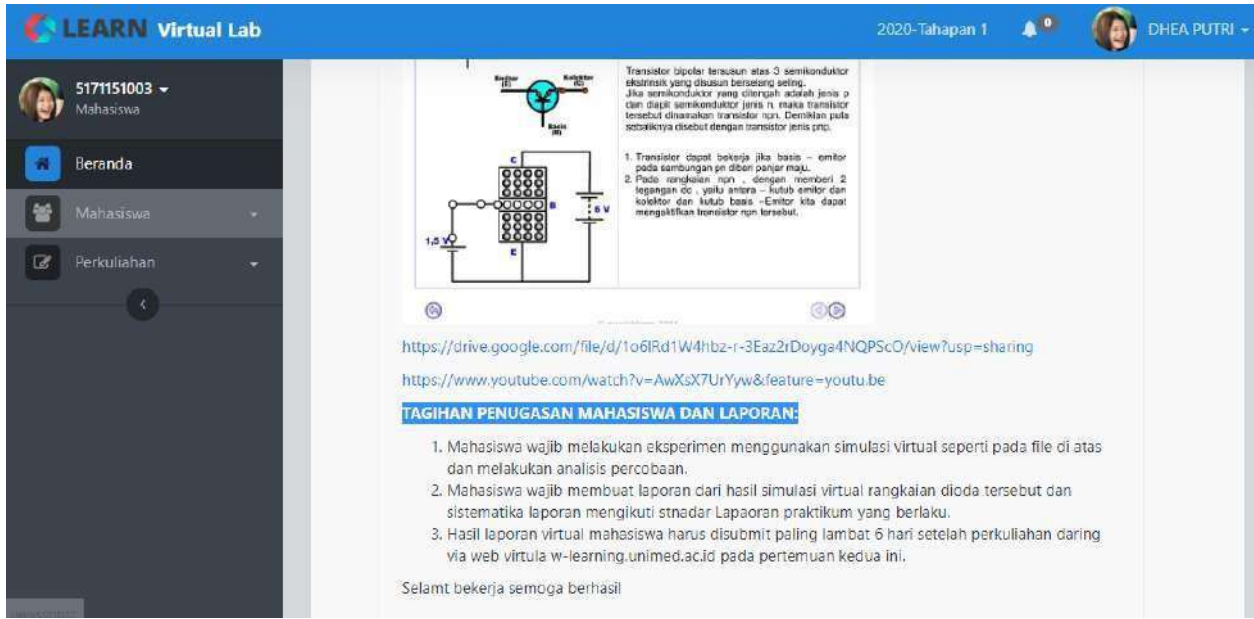

Praktikum **Virtual Laboratory** Simulation dan **Pelaporan** di menu **PBM** pada akun **Mahasiswa**

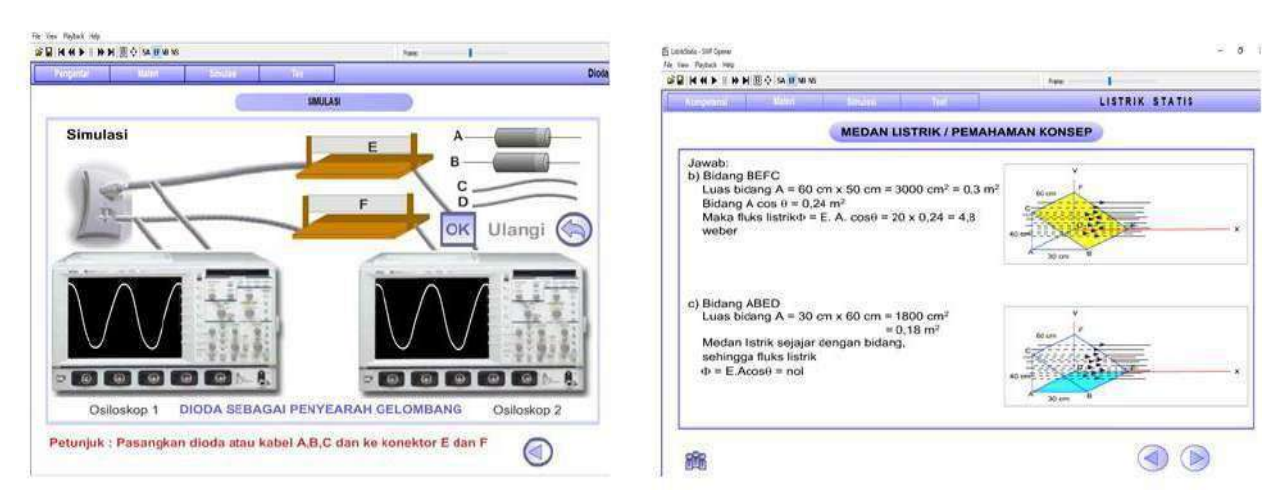

Praktikum secara virtual menggunakan simulasi Virtual Laboratory pada akun Mahasiswa

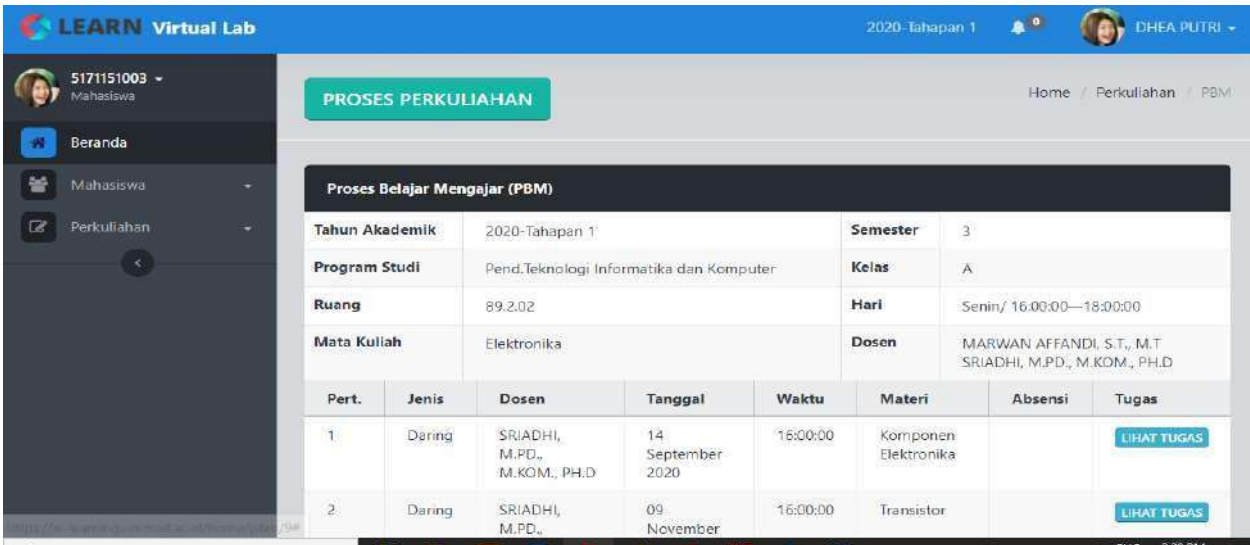

**Daftar Tugas** yang disiapkan mahasiwa di menu **PBM** pada akun **Mahasiswa**

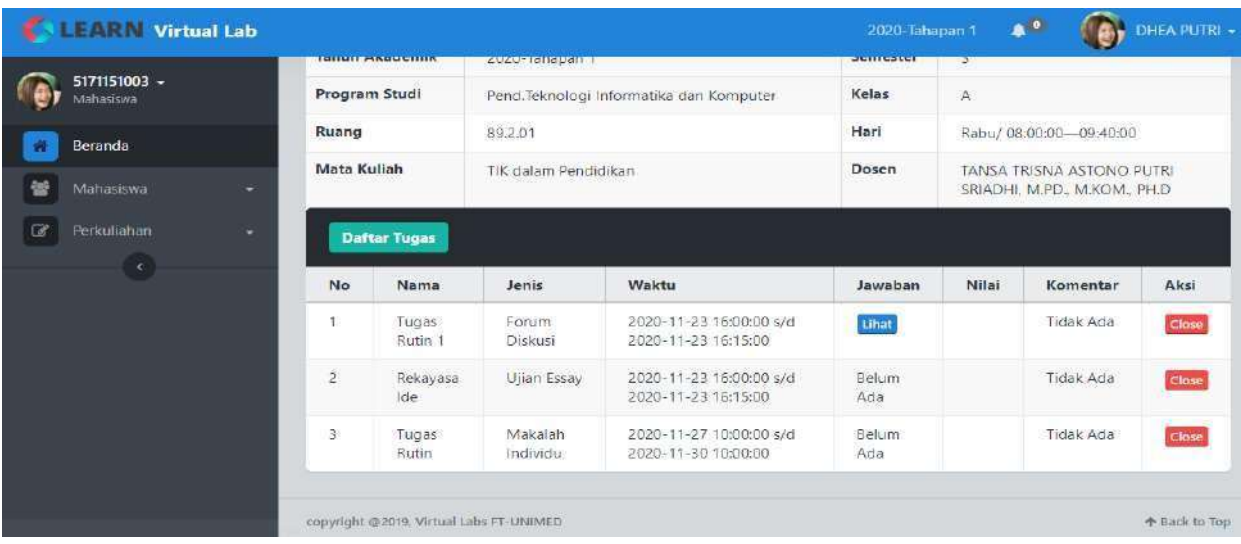

#### Halaman submit **Tugas** di menu **PBM** pada akun **Mahasiswa**

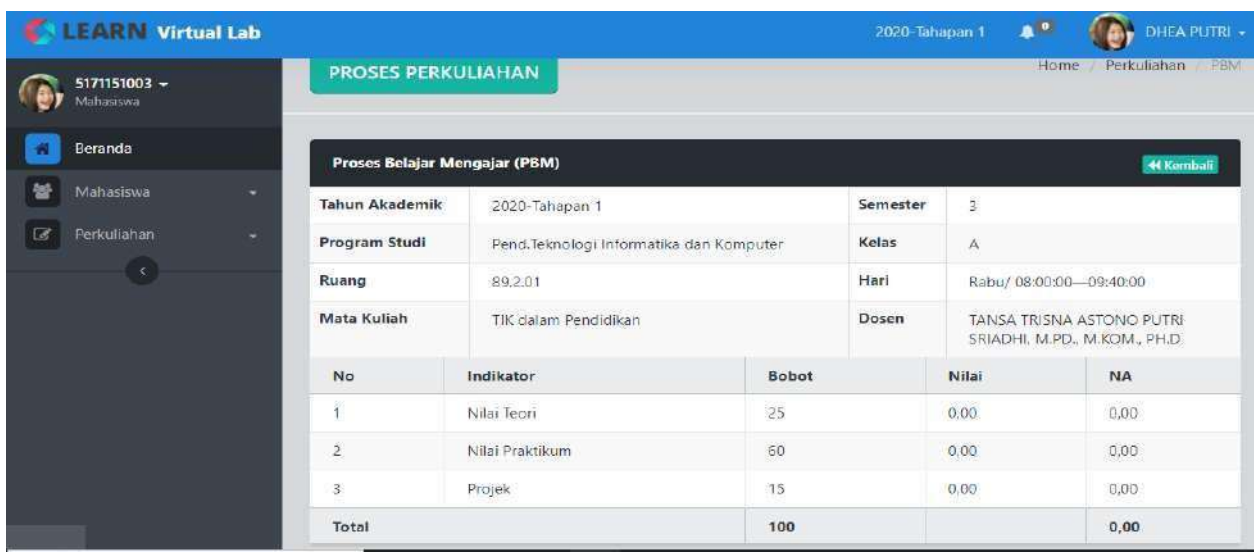

Halaman **Penilaian** di menu **PBM** pada akun **Mahassiwa**

### **Web Learning VIRTUAL LABORATORY untuk mendukung BLENDED LEARNING**

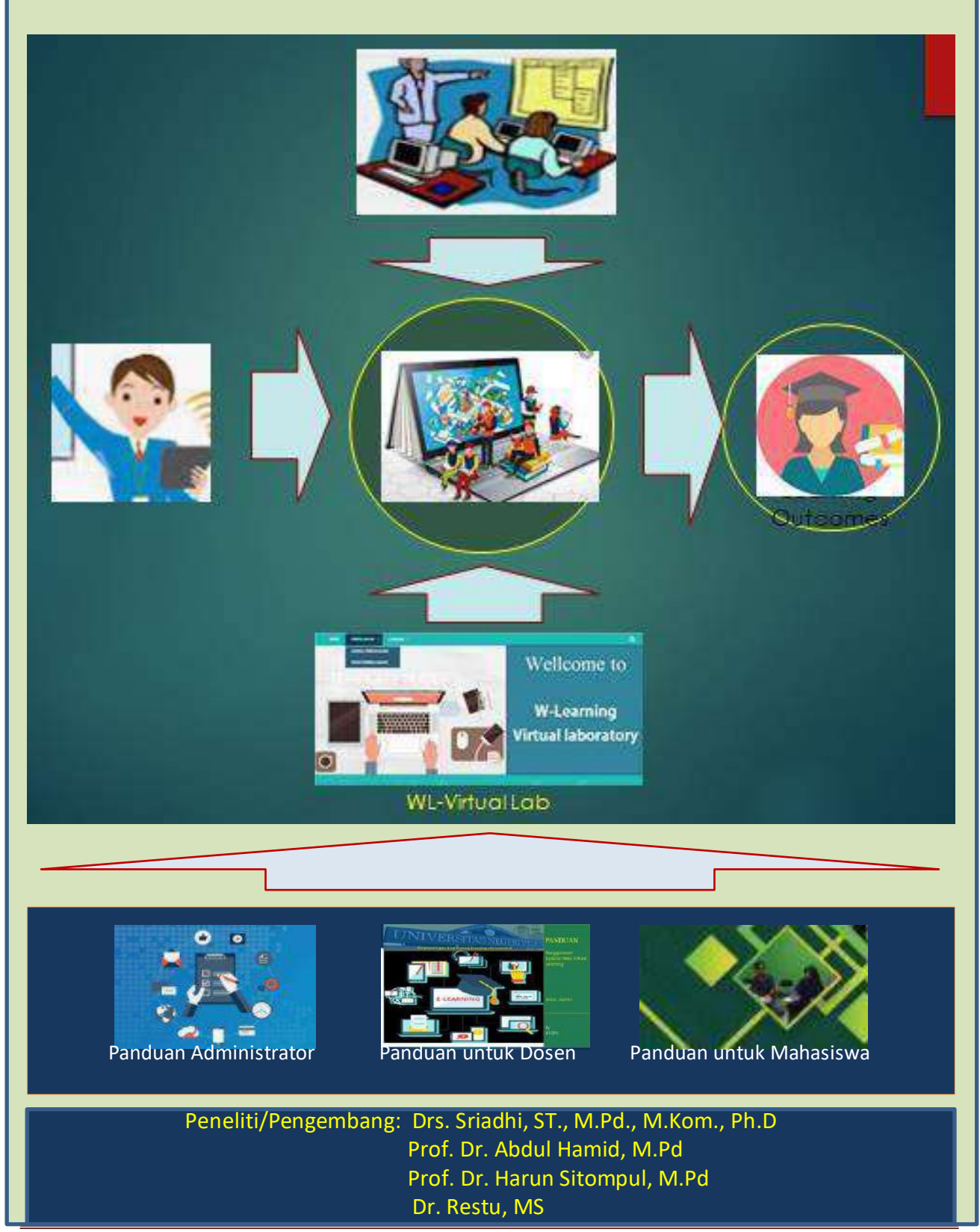

*Spesifikasi WL-Virtual Laboratory Page* 20